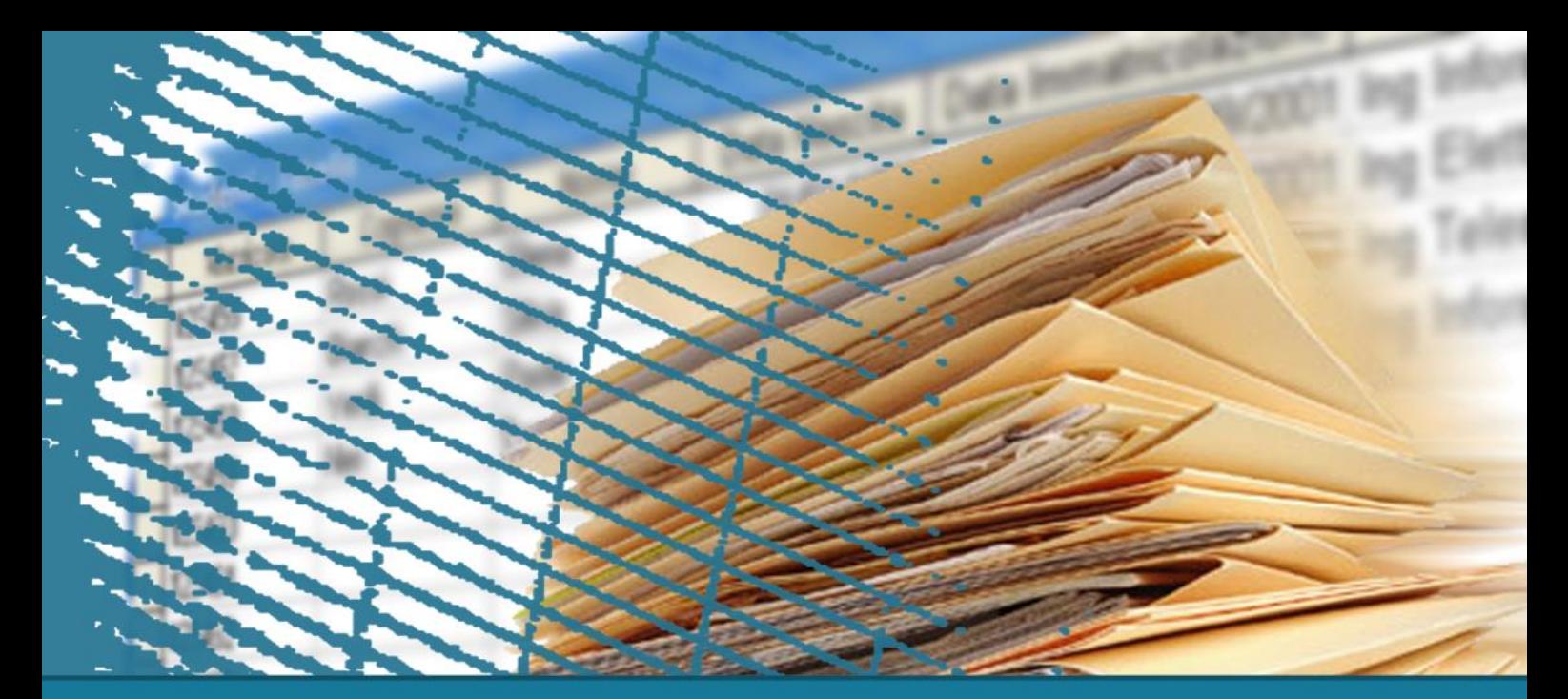

# **Linguaggio SQL: fondamenti**

#### Interrogazioni nidificate

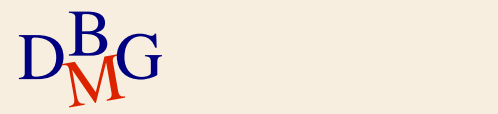

# **Interrogazioni nidificate**

- $\sum$ Introduzione
- $\Sigma$  Operatore IN
- $\Sigma$  Operatore NOT IN
- $\Sigma$  Costruttore di tupla
- $\Sigma$  Operatore EXISTS
- $\Sigma$  Operatore NOT EXISTS
- $\Sigma$  Correlazione tra interrogazioni
- $\Sigma$  Operazione di divisione
- $\Sigma$  Table functions

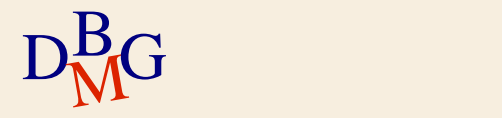

### **Introduzione**

- $\Sigma$  Un'interrogazione nidificata è un'istruzione SELECT contenuta all'interno di un'altra interrogazione
	- la nidificazione di interrogazioni permette di suddividere un problema complesso in sottoproblemi più semplici
- $\Sigma$  È possibile introdurre istruzioni SELECT
	- $\bullet$  in un predicato nella clausola WHERE
	- in un predicato nella clausola HAVING
	- nella clausola FROM

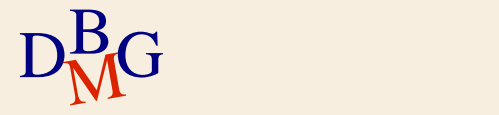

### **DB forniture prodotti (1/2)**

 $\Sigma$  P (CodP, NomeP, Colore, Taglia, Magazzino)  $\Sigma$  F (CodF, NomeF, NSoci, Sede)  $\Sigma$  FP (CodF, CodP, Qta)

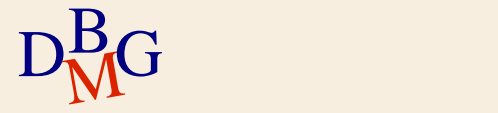

# **DB forniture prodotti (2/2)**

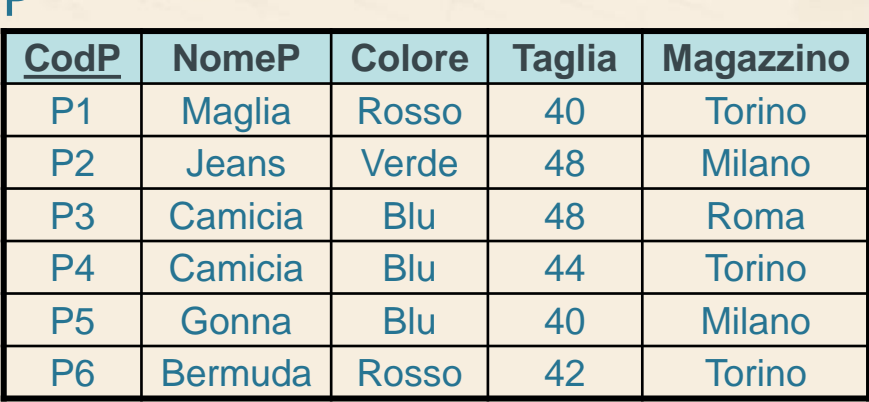

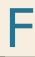

 $\mathbf{D}$ 

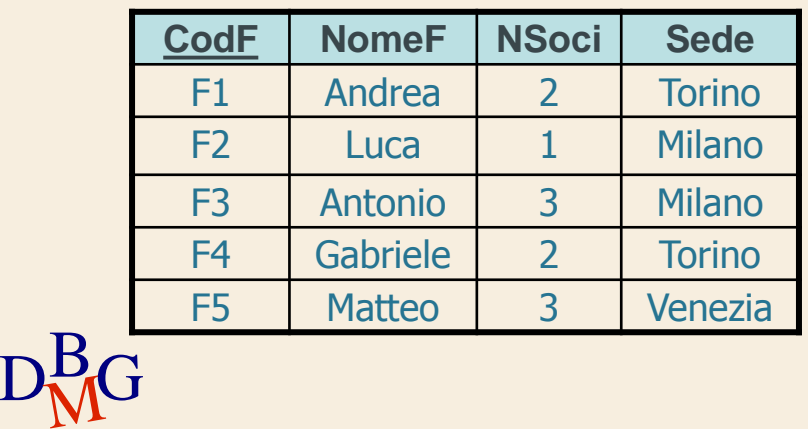

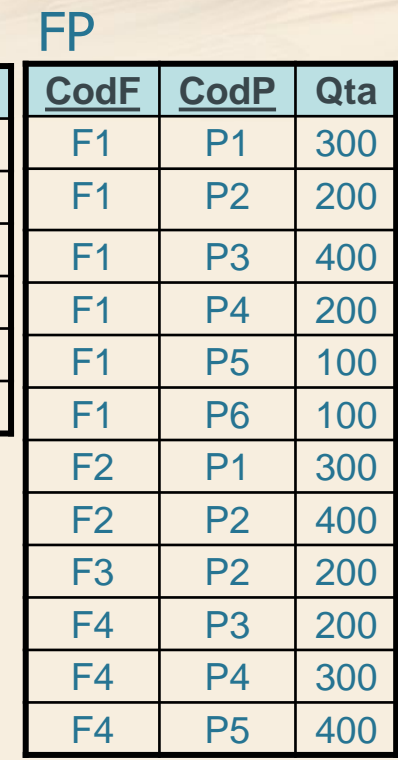

**Interrogazioni nidificate (n.1)**

 $\Sigma$  Trovare il codice dei fornitori che hanno sede nella stessa città di F1

 $\Sigma$  La formulazione mediante interrogazioni nidificate consente di separare il problema in due sottoproblemi

- sede del fornitore F1
- codici dei fornitori con la stessa sede

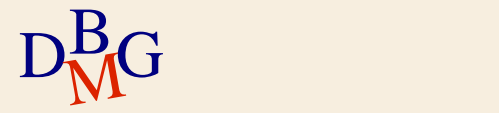

**Interrogazioni nidificate (n.1)**

 $\Sigma$  Trovare il codice dei fornitori che hanno sede nella stessa città di F1

> SELECT Sede FROM F WHERE CodF='F1'

Sede del fornitore F1

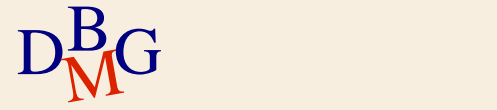

**Interrogazioni nidificate (n.1)**

 $\Sigma$  Trovare il codice dei fornitori che hanno sede nella stessa città di F1

SELECT CodF FROM F WHERE Sede = (SELECT Sede FROM F WHERE CodF='F1');

 $\textrm{D}^{\textrm{B}}_{\textrm{M}}\textrm{G}^{\textrm{s}}$ erripre un sc  $\Sigma$  È possibile utilizzare '=' esclusivamente se è noto a priori che il risultato della SELECT nidificata è sempre un solo valore

**Formulazione equivalente (n.1)**

 $\Sigma$  Trovare il codice dei fornitori che hanno sede nella stessa città di F1

 $\sum \dot{E}$  possibile definire una formulazione equivalente con il join

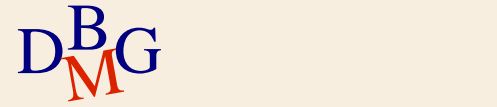

### **Formulazione equivalente**

 $\Sigma$  La formulazione equivalente con il join è caratterizzata da

- Clausola FROM contenente le tabelle referenziate nelle FROM di tutte le SELECT
- Opportune condizioni di join nella clausola WHERE
- Eventuali predicati di selezione aggiunti nella clausola WHERE

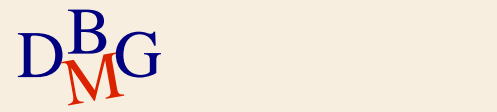

### **Clausola FROM (n.1)**

 $\Sigma$  Trovare il codice dei fornitori che hanno sede nella stessa città di F1

SELECT CodF FROM F WHERE Sede = (SELECT Sede FY FROM F WHERE CodF='F1'); FX

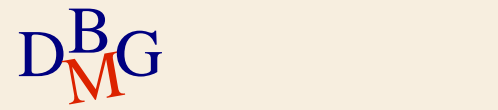

### **Clausola FROM (n.1)**

 $\Sigma$  Trovare il codice dei fornitori che hanno sede nella stessa città di F1

> SELECT ... FROM F AS FX, F AS FY

...

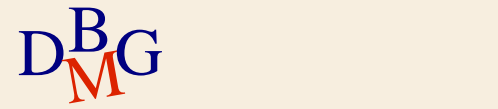

### **Condizione di join (n.1)**

 $\Sigma$  Trovare il codice dei fornitori che hanno sede nella stessa città di F1

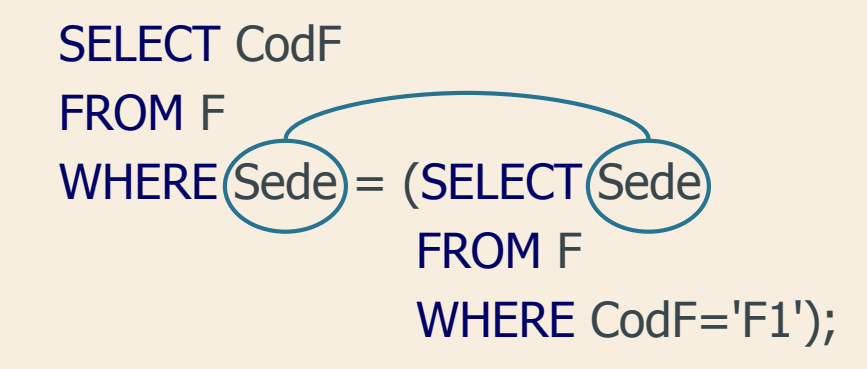

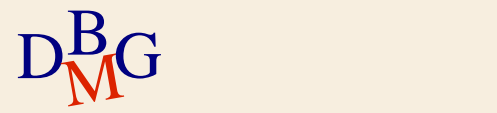

### **Condizione di join (n.1)**

 $\Sigma$  Trovare il codice dei fornitori che hanno sede nella stessa città di F1

> SELECT ... FROM F AS FX, F AS FY WHERE FX.Sede=FY.Sede

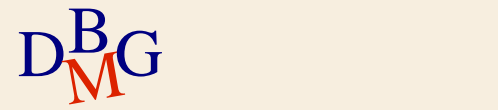

...

#### **Predicato di selezione (n.1)**

 $\Sigma$  Trovare il codice dei fornitori che hanno sede nella stessa città di F1

SELECT CodF FROM F WHERE Sede = (SELECT Sede FROM F WHERE CodF='F1');

$$
D_{\rm M}^{\rm B}G
$$

#### **Predicato di selezione (n.1)**

 $\Sigma$  Trovare il codice dei fornitori che hanno sede nella stessa città di F1

> SELECT ... FROM F AS FX, F AS FY WHERE FX.Sede=FY.Sede AND FY.CodF='F1';

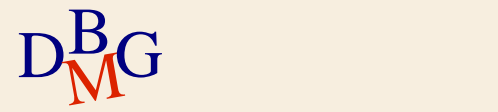

### **Clausola SELECT (n.1)**

 $\Sigma$  Trovare il codice dei fornitori che hanno sede nella stessa città di F1

> SELECT FX.CodF FROM F AS FX, F AS FY WHERE FX.Sede=FY.Sede AND FY.CodF='F1';

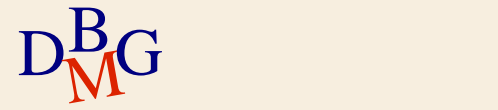

#### **Interrogazioni nidificate (n.2)**

 $\Sigma$  Trovare il codice dei fornitori il cui numero di soci è minore del numero massimo di soci

> SELECT MAX(NSoci) FROM F

Numero massimo di soci

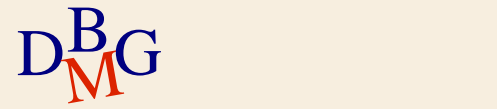

**Formulazione equivalente (n.2)**

 $\Sigma$  Trovare il codice dei fornitori il cui numero di soci è minore del numero massimo di soci

SELECT CodF FROM F WHERE NSoci < (SELECT MAX(NSoci) FROM F);

 $\Sigma$  È possibile definire una formulazione equivalente con il join?

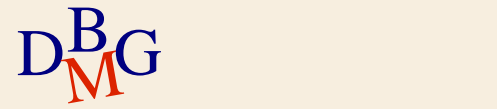

**Formulazione equivalente (n.2)**

 $\Sigma$  Trovare il codice dei fornitori il cui numero di soci è minore del numero massimo di soci

SELECT CodF FROM F WHERE NSoci < (SELECT MAX(NSoci) FROM F);

 $\Sigma$  Non è possibile definire una formulazione equivalente con il join

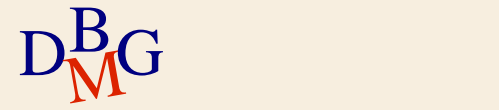

 $\Sigma$  Trovare il nome dei fornitori che forniscono il prodotto P2

 $\Sigma$  Scomposizione del problema in due sottoproblemi  $\bullet$  codici dei fornitori del prodotto P2 nome dei fornitori aventi quei codici

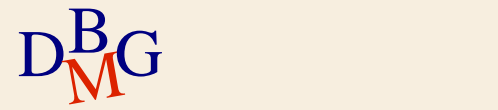

Trovare il nome dei fornitori che forniscono il prodotto P2

FP

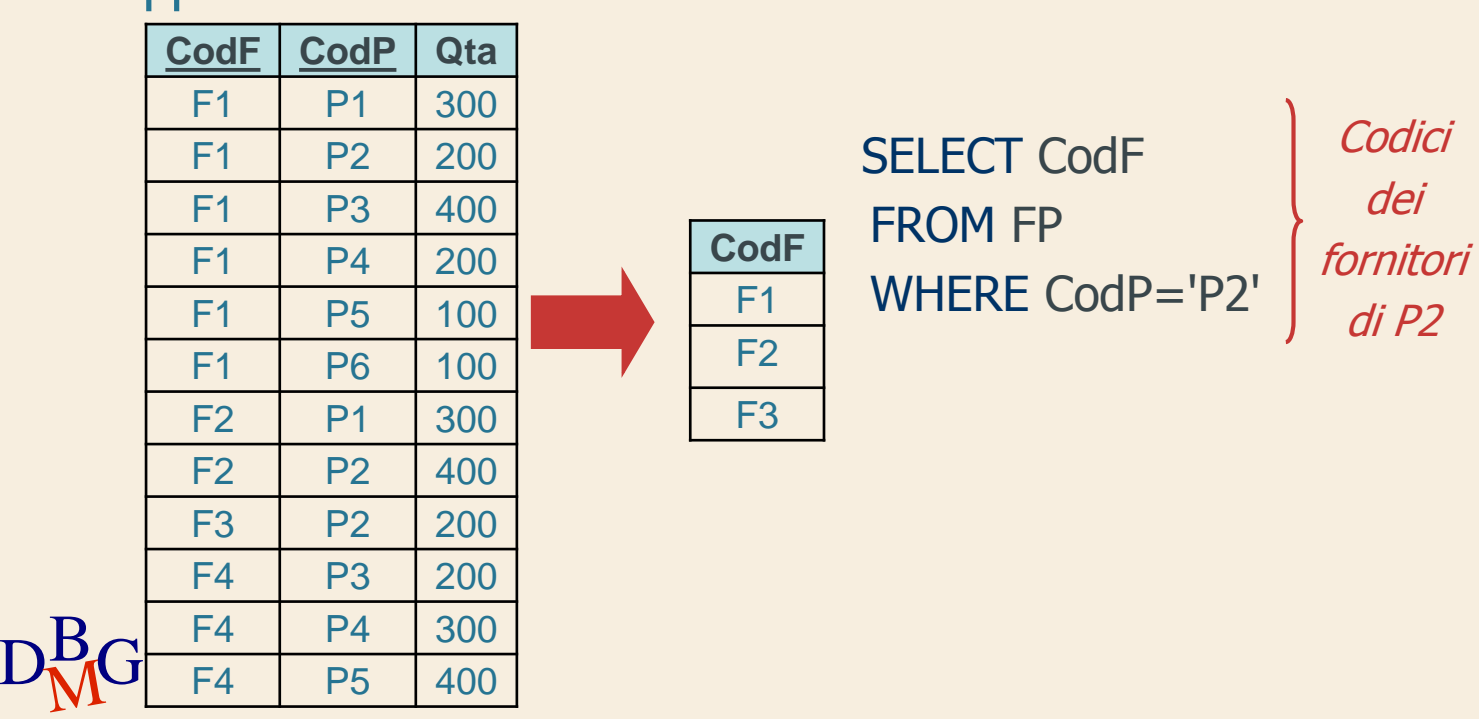

 $\Sigma$  Trovare il nome dei fornitori che forniscono il prodotto P2

> SELECT NomeF FROM F WHERE CodF IN (SELECT CodF FROM FP WHERE CodP='P2'); Appartenenza all'insieme

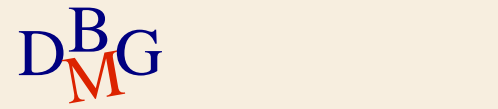

#### **Operatore IN**

 $\Sigma$  Esprime il concetto di appartenenza ad un insieme di valori

NomeAttributo IN (InterrogazioneNidificata)

 $\Sigma$  Permette di scrivere l'interrogazione

- scomponendo il problema in sottoproblemi
- seguendo un procedimento "bottom-up"

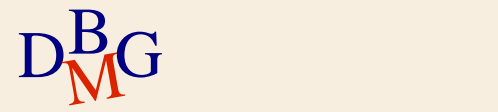

### **Formulazione equivalente**

 $\Sigma$  La formulazione equivalente con il join è caratterizzata da

- clausola FROM contenente le tabelle referenziate nelle FROM di tutte le SELECT
- opportune condizioni di join nella clausola WHERE
- eventuali predicati di selezione aggiunti nella clausola WHERE

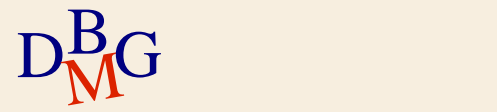

 $\Sigma$  Trovare il nome dei fornitori che forniscono il prodotto P2

> SELECT NomeF FROM F WHERE CodF IN (SELECT CodF FROM FP WHERE CodP='P2');

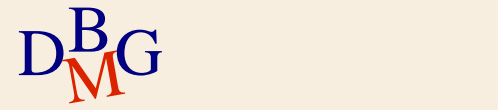

**Formulazione equivalente (n.1)**

 $\Sigma$  Trovare il nome dei fornitori che forniscono il prodotto P2

> SELECT NomeF FROM F, FP WHERE F.CodF=FP.CodF AND CodP='P2';

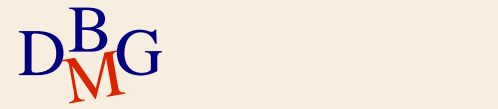

 $\Sigma$  Trovare il nome dei fornitori che forniscono almeno un prodotto rosso

 $\Sigma$  Scomposizione del problema in sottoproblemi

- codici dei prodotti rossi
- codici dei fornitori di quei prodotti
- nomi dei fornitori aventi quei codici

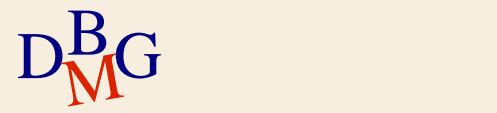

#### $\Sigma$  Trovare il nome dei fornitori che forniscono almeno un prodotto rosso

Codici dei prodotti rossi SELECT CodP FROM P WHERE Colore='Rosso'

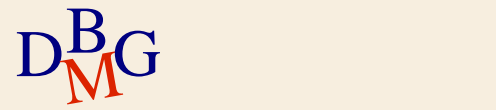

 $\Sigma$  Trovare il nome dei fornitori che forniscono almeno un prodotto rosso

Codici dei fornitori di prodotti rossi

SELECT CodF FROM FP WHERE CodP IN (SELECT CodP FROM P WHERE Colore='Rosso')

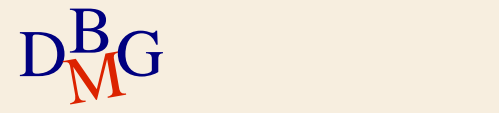

 $\Sigma$  Trovare il nome dei fornitori che forniscono almeno un prodotto rosso

SELECT NomeF FROM F WHERE CodF IN (SELECT CodF FROM FP WHERE CodP IN (SELECT CodP FROM P WHERE Colore='Rosso'));

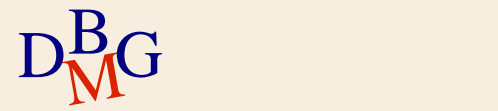

#### **Formulazione equivalente (n.2)**

 $\Sigma$  Trovare il nome dei fornitori che forniscono almeno un prodotto rosso

SELECT NomeF FROM F WHERE CodF IN (SELECT CodF FROM FP WHERE CodP IN (SELECT CodP FROM P WHERE Colore='Rosso'));

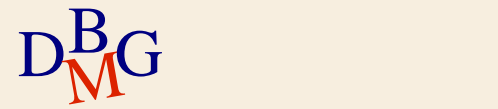

### **Clausola FROM (n.2)**

 $\Sigma$  Trovare il nome dei fornitori che forniscono almeno un prodotto rosso

SELECT NomeF FROM F WHERE CodF IN (SELECT CodF FROM (FP) WHERE CodP IN (SELECT CodP FROM P WHERE Colore='Rosso'));

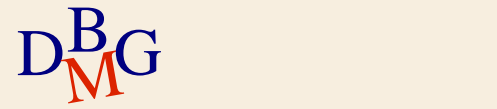

### **Clausola FROM (n.2)**

 $\Sigma$  Trovare il nome dei fornitori che forniscono almeno un prodotto rosso

SELECT ... FROM F, FP, P

...

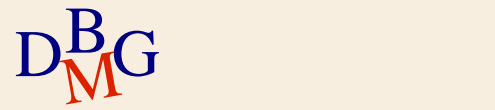

# **Condizioni di join (n.2)**

 $\Sigma$  Trovare il nome dei fornitori che forniscono almeno un prodotto rosso

SELECT NomeF FROM F WHERE (CodF) IN (SELECT (CodF) FROM FP WHERE CodP IN (SELECT CodP FROM P WHERE Colore='Rosso')); 1

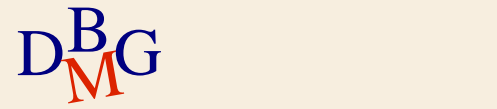

# **Condizioni di join (n.2)**

 $\Sigma$  Trovare il nome dei fornitori che forniscono almeno un prodotto rosso

SELECT ... FROM F, FP, P WHERE FP.CodF=F.CodF

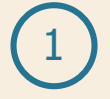

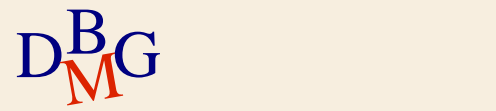
$\Sigma$  Trovare il nome dei fornitori che forniscono almeno un prodotto rosso

SELECT NomeF FROM F WHERE CodF IN (SELECT CodF FROM FP WHERE CodP) IN (SELECT (CodP) FROM P WHERE Colore='Rosso'));  $\overline{\phantom{0}}$ 

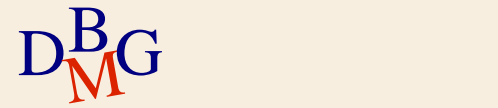

 $\Sigma$  Trovare il nome dei fornitori che forniscono almeno un prodotto rosso

SELECT ... FROM F, FP, P WHERE FP.CodF=F.CodF AND FP.CodP=P.CodP

...

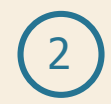

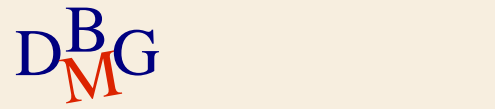

# **Predicato di selezione (n.2)**

 $\Sigma$  Trovare il nome dei fornitori che forniscono almeno un prodotto rosso

SELECT NomeF FROM F WHERE CodF IN (SELECT CodF FROM FP WHERE CodP IN (SELECT CodP FROM P WHERE(Colore='Rosso'));

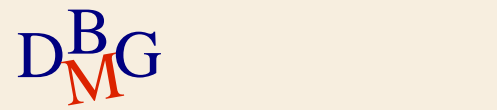

#### **Predicato di selezione (n.2)**

 $\Sigma$  Trovare il nome dei fornitori che forniscono almeno un prodotto rosso

SELECT ... FROM F, FP, P WHERE FP.CodF=F.CodF AND FP.CodP=P.CodP AND Colore='Rosso'

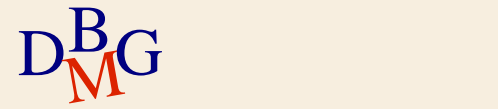

# **Clausola SELECT (n.2)**

 $\Sigma$  Trovare il nome dei fornitori che forniscono almeno un prodotto rosso

SELECT NomeF FROM F, FP, P WHERE FP.CodF=F.CodF AND FP.CodP=P.CodP AND Colore='Rosso'

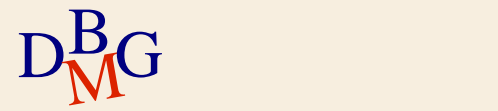

 $\Sigma$  Trovare il nome dei fornitori che forniscono almeno un prodotto fornito da fornitori di prodotti rossi

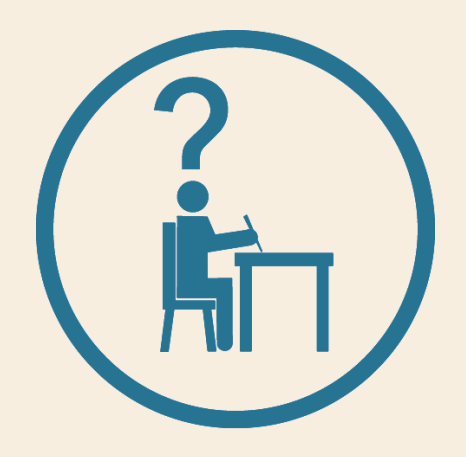

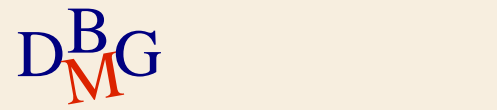

 $\Sigma$  Trovare il nome dei fornitori che forniscono almeno un prodotto fornito da fornitori di prodotti rossi

 $\Sigma$  La formulazione con il join è difficile

è più semplice scomporre il problema in sottoproblemi mediante interrogazioni nidificate

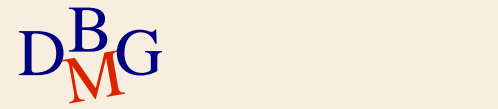

 $\Sigma$  Trovare il nome dei fornitori che forniscono almeno un prodotto fornito da fornitori di prodotti rossi

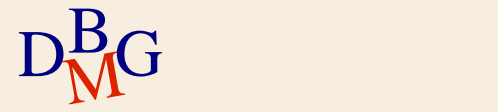

Codici dei prodotti rossi SELECT CodP FROM P WHERE Colore='Rosso'

 $\Sigma$  Trovare il nome dei fornitori che forniscono almeno un prodotto fornito da fornitori di prodotti rossi

> SELECT CodF FROM FP WHERE CodP IN (SELECT CodP FROM P WHERE Colore='Rosso') Codici dei fornitori di prodotti rossi

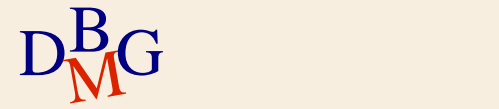

 $\Sigma$  Trovare il nome dei fornitori che forniscono almeno un prodotto fornito da fornitori di prodotti rossi

Codici dei prodotti forniti da fornitori di prodotti rossi

SELECT CodP FROM FP WHERE CodF IN (SELECT CodF FROM FP WHERE CodP IN (SELECT CodP FROM P WHERE Colore='Rosso'))

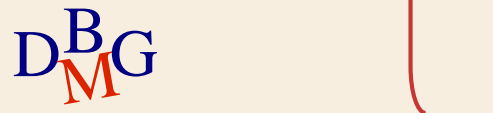

 $D<sub>M</sub>$ G SELECT CodF FROM FP WHERE CodP IN (SELECT CodP FROM FP WHERE CodF IN (SELECT CodF FROM FP WHERE CodP IN (SELECT CodP FROM P WHERE Colore='Rosso')))

Codici dei fornitori di prodotti forniti da fornitori di prodotti rossi

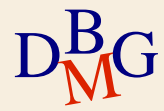

#### **Interrogazione completa (n.3)**

 $D<sub>M</sub>$ G SELECT NomeF FROM F WHERE CodF IN (SELECT CodF FROM FP WHERE CodP IN (SELECT CodP FROM FP WHERE CodF IN (SELECT CodF FROM FP WHERE CodP IN (SELECT CodP FROM P WHERE Colore='Rosso'))));

# **Formulazione con il join (n.3)**

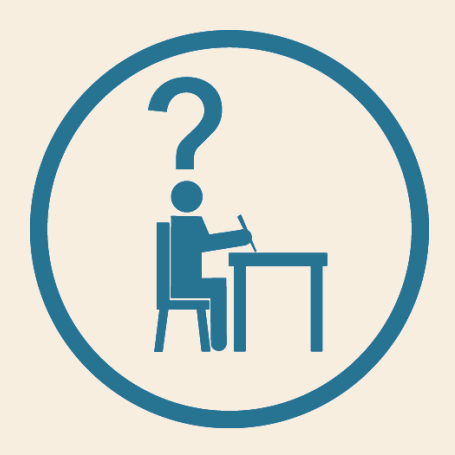

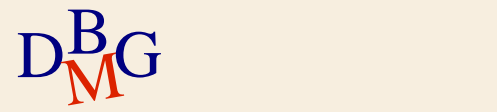

# **Clausola FROM (n.3)**

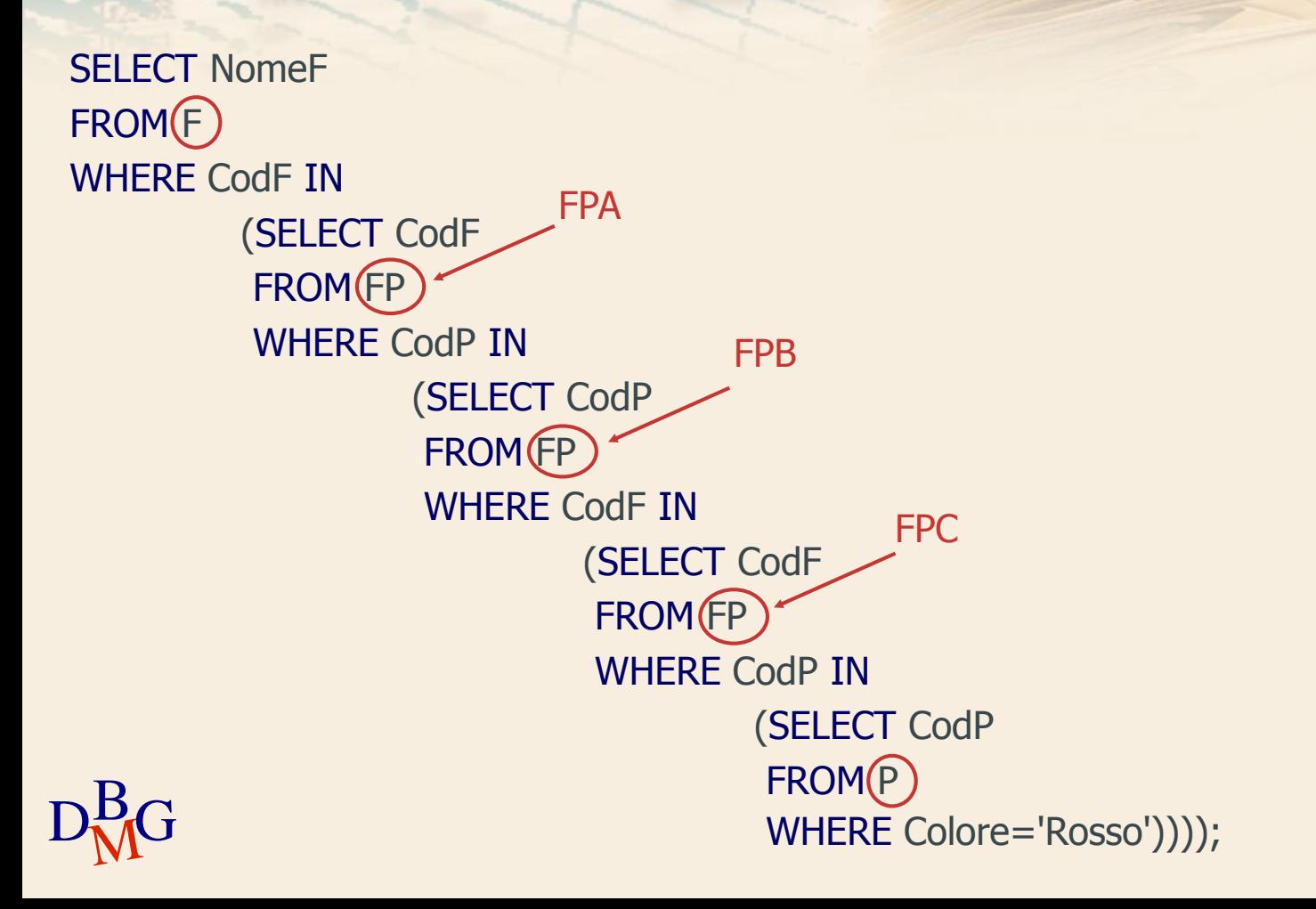

# **Clausola FROM (n.3)**

#### SELECT ... FROM F, FP AS FPA, FP AS FPB, FP AS FPC, P

...

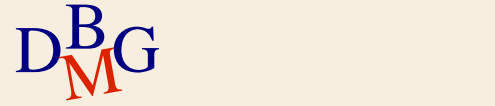

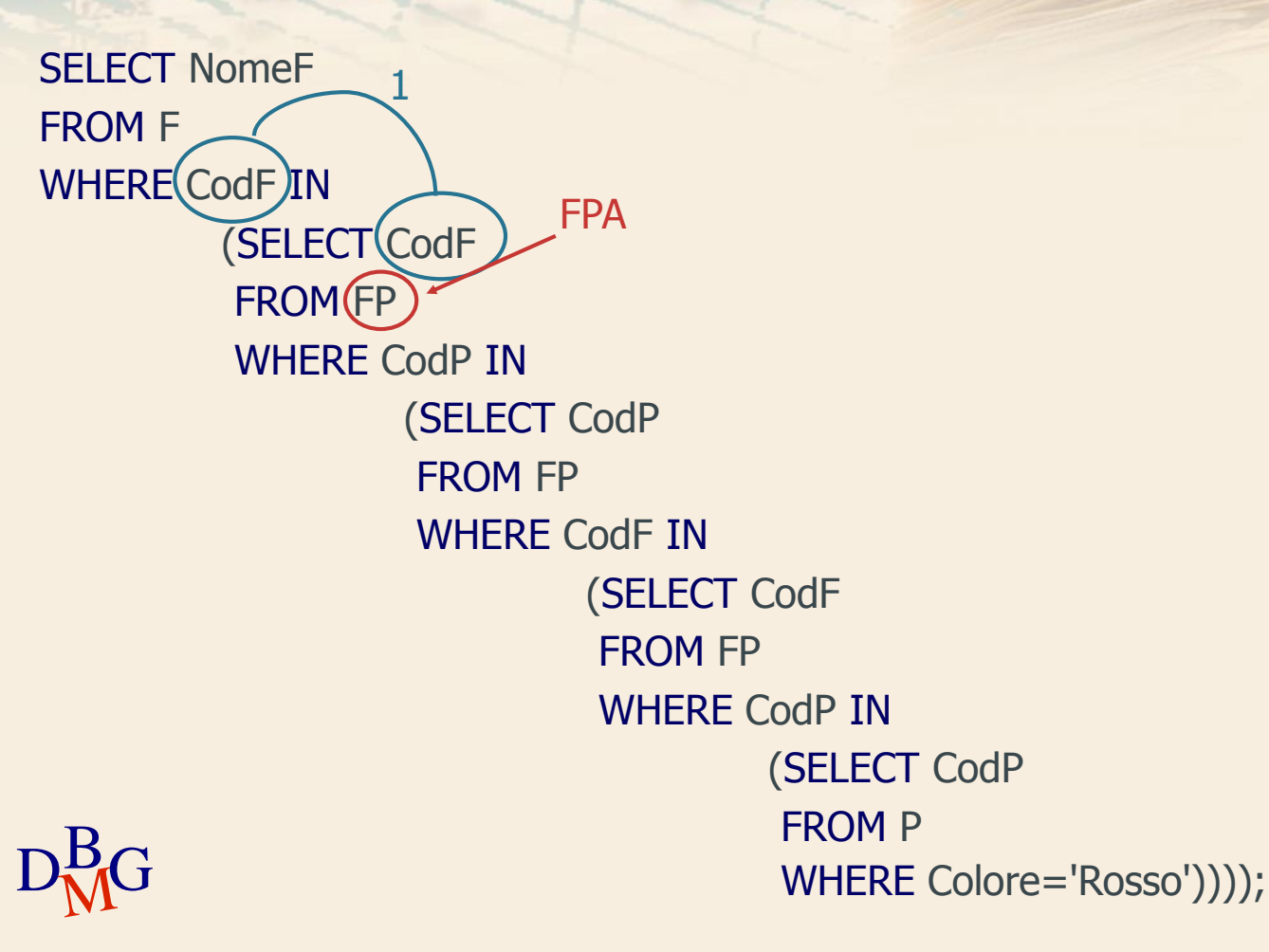

#### SELECT ... FROM F, FP AS FPA, FP AS FPB, FP AS FPC, P WHERE F.CodF=FPA.CodF  $\bigcap$

...

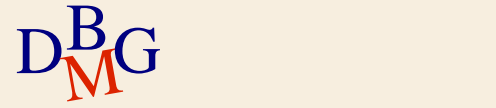

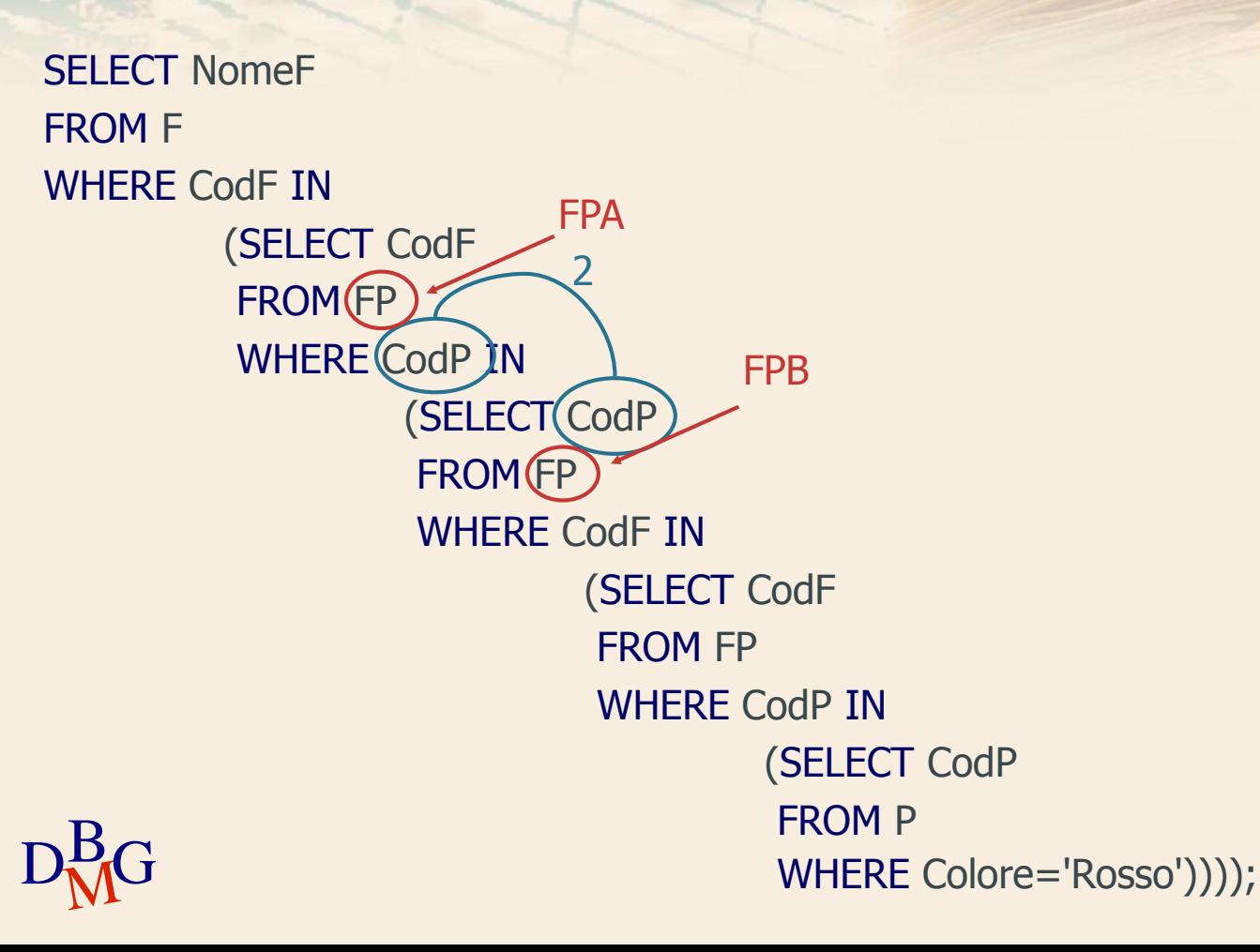

#### SELECT ... FROM F, FP AS FPA, FP AS FPB, FP AS FPC, P WHERE F.CodF=FPA.CodF AND FPA.CodP=FPB.CodP 2

...

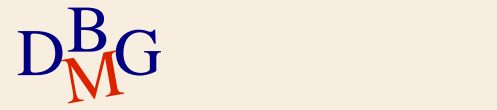

 $D<sub>M</sub>$ G SELECT NomeF FROM F WHERE CodF IN (SELECT CodF FROM FP WHERE CodP IN (SELECT CodP FROM (FP) WHERE CodF IN (SELECT CodF FROM (FP WHERE CodP IN (SELECT CodP FROM P WHERE Colore='Rosso')))); 3 FPB FPC

#### SELECT ... FROM F, FP AS FPA, FP AS FPB, FP AS FPC, P WHERE F.CodF=FPA.CodF AND FPA.CodP=FPB.CodP AND FPB.CodF=FPC.CodF 3

...

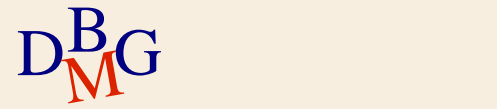

 $D<sub>M</sub>$ G SELECT NomeF FROM F WHERE CodF IN (SELECT CodF FROM FP WHERE CodP IN (SELECT CodP FROM FP WHERE CodF IN (SELECT CodF FROM **FP** WHERE CodP IN (SELECT(CodP) FROM P WHERE Colore='Rosso')))); 4 FPC

#### SELECT ... FROM F, FP AS FPA, FP AS FPB, FP AS FPC, P WHERE F.CodF=FPA.CodF AND FPA.CodP=FPB.CodP AND FPB.CodF=FPC.CodF AND FPC.CodP=P.CodP ... 4

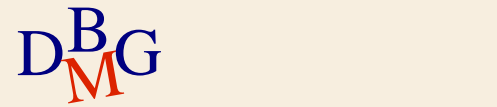

# **Predicato di selezione (n.3)**

 $D<sub>M</sub>$ G SELECT NomeF FROM F WHERE CodF IN (SELECT CodF FROM FP WHERE CodP IN (SELECT CodP FROM FP WHERE CodF IN (SELECT CodF FROM FP WHERE CodP IN (SELECT CodP FROM P WHERE(Colore='Rosso'))));

#### **Predicato di selezione (n.3)**

SELECT ... FROM F, FP AS FPA, FP AS FPB, FP AS FPC, P WHERE F.CodF=FPA.CodF AND FPA.CodP=FPB.CodP AND FPB.CodF=FPC.CodF AND FPC.CodP=P.CodP AND Colore='Rosso'

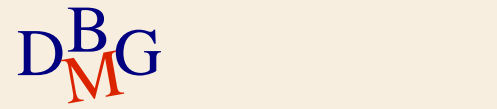

# **Clausola SELECT (n.3)**

SELECT NomeF FROM F, FP AS FPA, FP AS FPB, FP AS FPC, P WHERE F.CodF=FPA.CodF AND FPA.CodP=FPB.CodP AND FPB.CodF=FPC.CodF AND FPC.CodP=P.CodP AND Colore='Rosso';

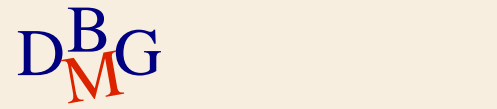

# **Concetto di esclusione (n.1)**

 $\Sigma$  Trovare il nome dei fornitori che *non* forniscono il prodotto P2

è possibile esprimere l'interrogazione mediante il join?

> SELECT NomeF FROM F, FP WHERE F.CodF=FP.CodF AND CodP<>'P2';

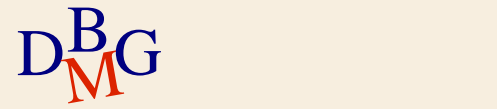

 $\Sigma$  Trovare il nome dei fornitori che *non* forniscono il prodotto P2

non è possibile esprimere l'interrogazione mediante il join

> **SELECT NomeF** FROM F, FR WHERE F.CodP=FP.CodF AND CodP<>'P2';

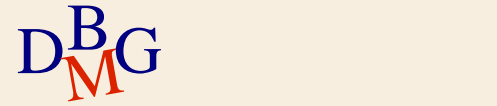

#### $\Sigma$  Trovare il nome dei fornitori che *non* forniscono il prodotto P2 FP

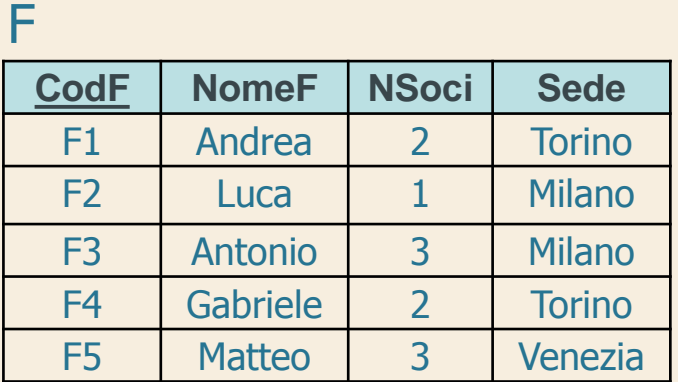

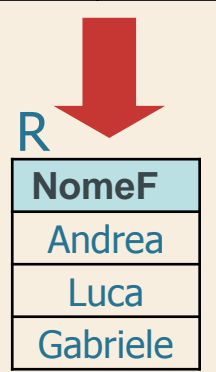

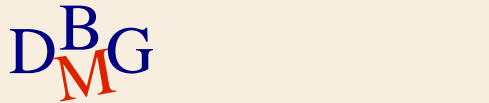

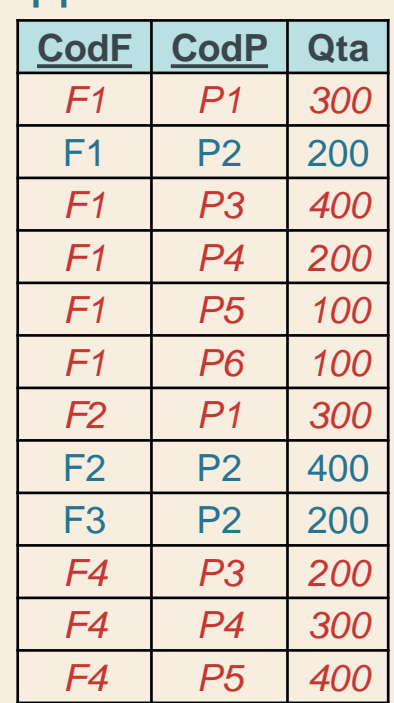

SELECT NomeF FROM F, FP WHERE F.CodF=FP.CodF AND CodP<> 'P2';

 $\Sigma$  A che interrogazione corrisponde?

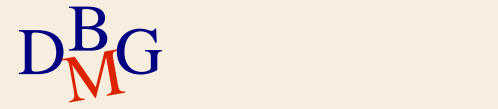

SELECT NomeF FROM F, FP WHERE F.CodF=FP.CodF AND CodP<> 'P2';

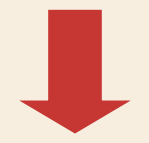

Trovare il nome dei fornitori che forniscono almeno un prodotto diverso da P2

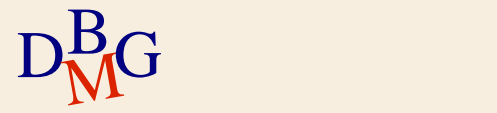

**Concetto di esclusione (n.1)**

 $\Sigma$  Trovare il nome dei fornitori che *non* forniscono il prodotto P2

 $\sum$  Occorre escludere dal risultato  $\bullet$  i fornitori che forniscono il prodotto P2

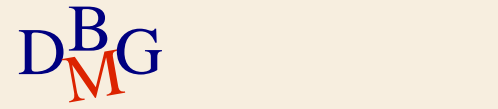

**Concetto di esclusione (n.1)**

 $\Sigma$  Trovare il nome dei fornitori che *non* forniscono il prodotto P2

> SELECT CodF FROM FP WHERE CodP='P2'

Codici dei fornitori che forniscono P2

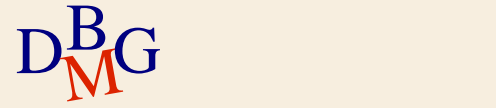

# **Operatore NOT IN (n.1)**

 $\Sigma$  Trovare il nome dei fornitori che *non* forniscono il prodotto P2

SELECT NomeF FROM F WHERE CodF NOT IN (SELECT CodF FROM FP WHERE CodP='P2');

Codici dei fornitori che forniscono P2

Non appartiene

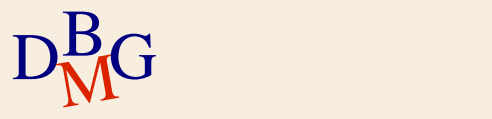

#### **Operatore NOT IN**

 $\Sigma$  Esprime il concetto di esclusione da un insieme di valori

● NomeAttributo NOT IN (InterrogazioneNidificata)

 $\Sigma$  Richiede di individuare in modo appropriato l'insieme da escludere

definito dall'interrogazione nidificata

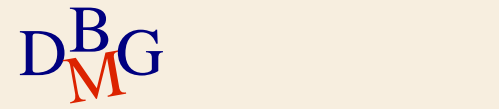

# **Operatore NOT IN (n.2)**

 $\Sigma$  Trovare il nome dei fornitori che forniscono solo il prodotto P2

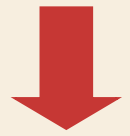

# Trovare il nome dei fornitori di P2 che non hanno mai fornito prodotti diversi da P2

 $\Sigma$  Insieme da escludere

 $D<sub>M</sub>$ G

fornitori di prodotti diversi da P2
### **Operatore NOT IN (n.2)**

 $\Sigma$  Trovare il nome dei fornitori che forniscono solo il prodotto P2

> SELECT CodF FROM FP WHERE CodP<>'P2'

Codici dei fornitori che forniscono almeno un prodotto diverso da P2

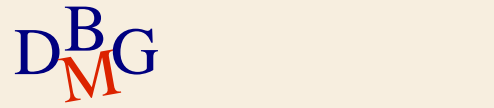

### **Operatore NOT IN (n.2)**

 $\Sigma$  Trovare il nome dei fornitori che forniscono solo il prodotto P2

SELECT NomeF FROM F, FP WHERE F.CodF NOT IN (SELECT CodF FROM FP WHERE CodP<>'P2') AND F.CodF=FP.CodF;

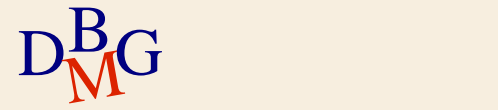

**Soluzione alternativa (n.2)**

 $\Sigma$  Trovare il nome dei fornitori che forniscono solo il prodotto P2

SELECT NomeF FROM F WHERE CodF NOT IN (SELECT CodF FROM FP WHERE CodP<>'P2') AND CodF IN (SELECT CodF FROM FP);

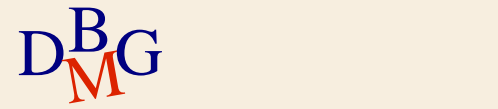

### **Operatore NOT IN (n.3)**

 $\Sigma$  Trovare il nome dei fornitori che *non* forniscono prodotti rossi

 $\Sigma$  Insieme da escludere?

i fornitori di prodotti rossi, identificati dal loro codice

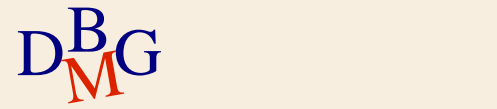

### **Operatore NOT IN (n.3)**

 $\Sigma$  Trovare il nome dei fornitori che *non* forniscono prodotti rossi

Codici dei fornitori di prodotti rossi

(SELECT CodF FROM FP WHERE CodP IN (SELECT CodP FROM P WHERE Colore='Rosso')

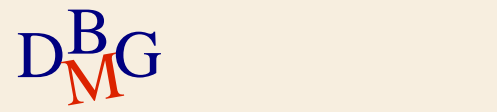

### **Operatore NOT IN (n.3)**

 $\Sigma$  Trovare il nome dei fornitori che *non* forniscono prodotti rossi

SELECT NomeF FROM F WHERE CodF NOT IN (SELECT CodF FROM FP WHERE CodP IN (SELECT CodP FROM P WHERE Colore='Rosso'));

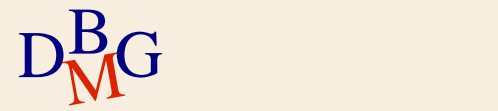

### **Alternativa (corretta?) (n.3)**

### $\Sigma$  Trovare il nome dei fornitori che *non* forniscono prodotti rossi

Codici dei prodotti rossi

SELECT CodP FROM P WHERE Colore='Rosso'

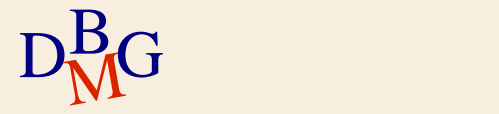

### **Alternativa (corretta?) (n.3)**

 $\Sigma$  Trovare il nome dei fornitori che *non* forniscono prodotti rossi

Codici dei fornitori che forniscono almeno un prodotto non rosso

SELECT CodF FROM FP WHERE CodP NOT IN (SELECT CodP FROM P WHERE Colore='Rosso')

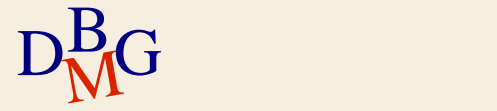

### **Alternativa (corretta?) (n.3)**

 $\Sigma$  Trovare il nome dei fornitori che *non* forniscono prodotti rossi

SELECT NomeF FROM F WHERE CodF IN (SELECT CodF FROM FP WHERE CodP NOT IN (SELECT CodP FROM P WHERE Colore='Rosso'));

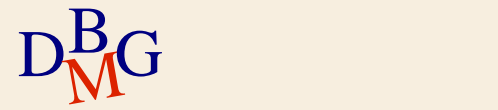

 $\Sigma$  Trovare il nome dei fornitori che *non* forniscono prodotti rossi

SELECT NomeF FROM F WHERE CodF IN (SELECT CodF FROM FP WHERE CodP NOT IN (SELECT CodP FROM P WHERE Colore='Rosso')); Codici dei fornitori di prodotti non rossi

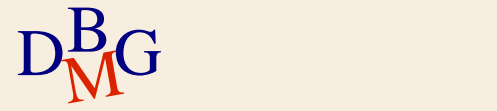

#### FP  $\Sigma$  Trovare il nome dei fornitori che *non* forniscono prodotti rossi

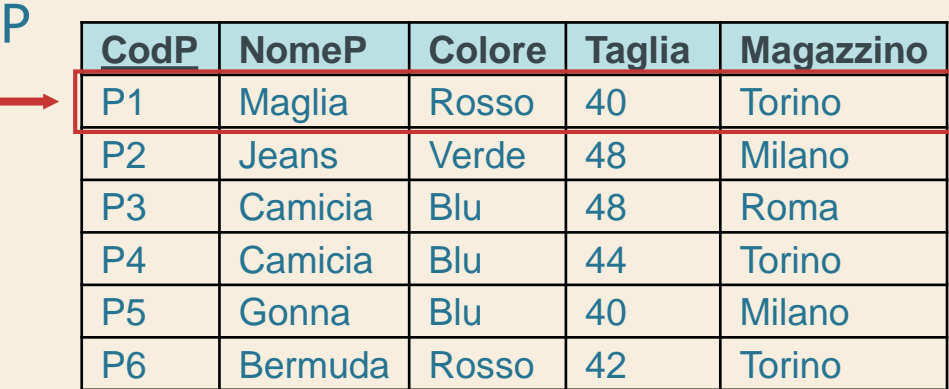

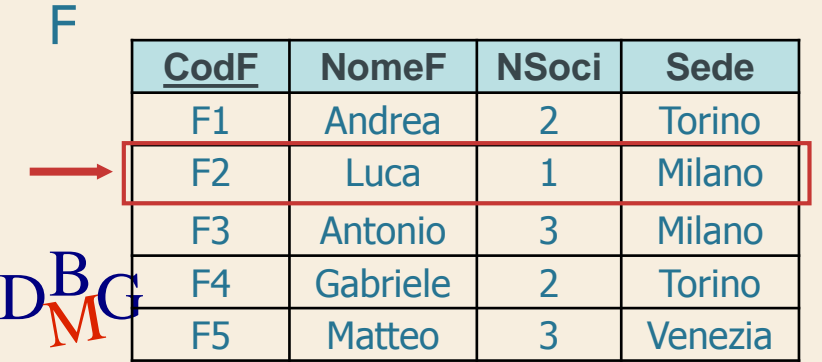

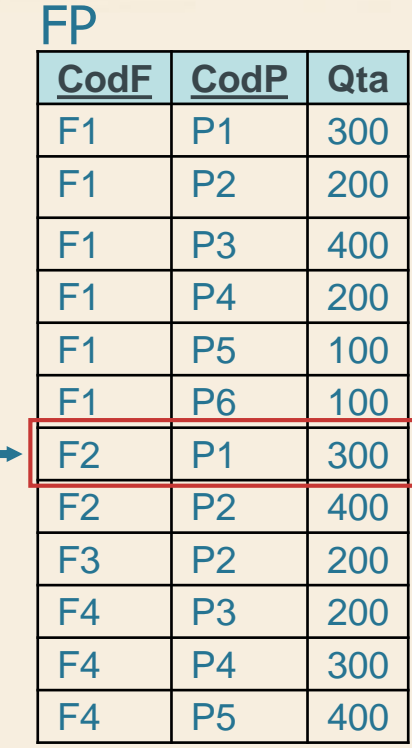

#### FP  $\Sigma$  Trovare il nome dei fornitori che *non* forniscono prodotti rossi

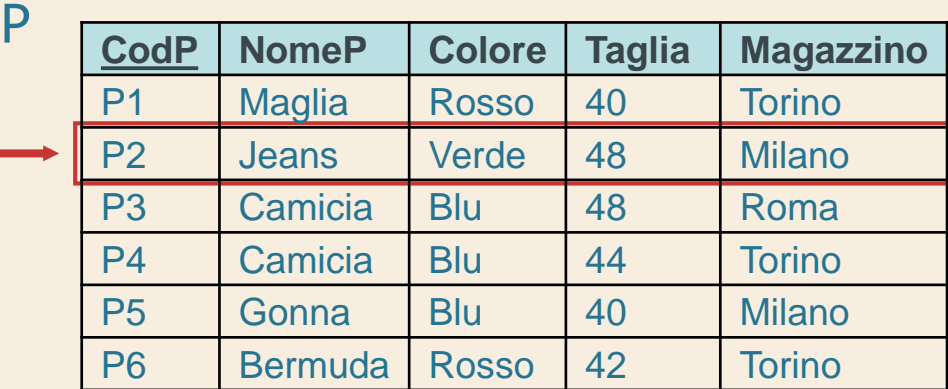

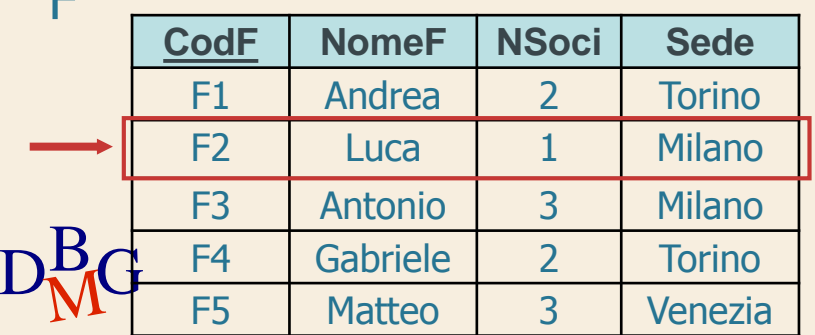

 $\mathsf{r}$ 

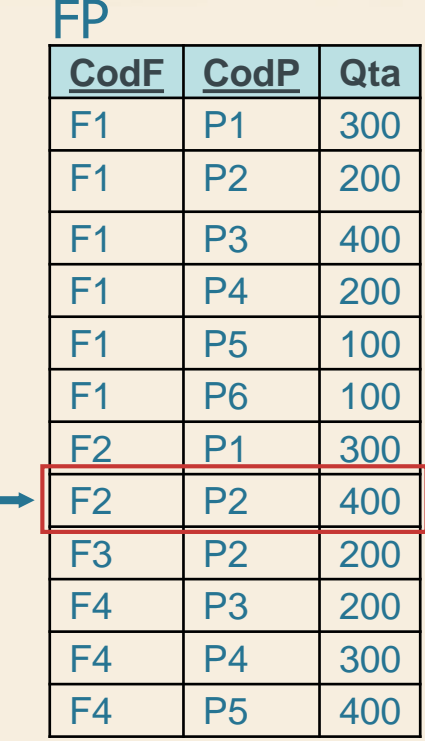

 $\Sigma$  Trovare il nome dei fornitori che *non* forniscono prodotti rossi

FROM F WHERE CodF IN (SELECT CodF

FROM FP

SELECT NomeF

# WHERE CodP NOT IN (SELECT CodP

FROM P WHERE Colore='Rosso'));

 $D<sub>M</sub>$ G  $\supset$  L'insieme di elementi da escludere non è corretto

### **Costruttore di tupla**

 $\Sigma$  Permette di definire la struttura temporanea di una tupla

 $\bullet$  si elencano gli attributi che ne fanno parte tra ()

(NomeAttributo $_1$ , NomeAttributo $_2$ , ...)

 $\Sigma$  Permette di estendere il poter espressivo degli operatori IN e NOT IN

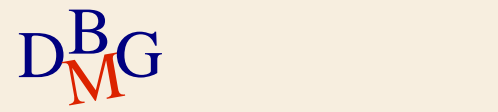

# **Esempio (n.1)**

VIAGGIO (CodV, LuogoPartenza, LuogoArrivo, OraPartenza, OraArrivo)

 $\Sigma$  Trovare le coppie luogo di partenza e luogo di arrivo per cui nessun viaggio dura più di 2 ore

> (SELECT LuogoPartenza, LuogoArrivo FROM VIAGGIO WHERE OraArrivo-OraPartenza>2)

Percorsi per cui esistono viaggi che durano più di 2 ore

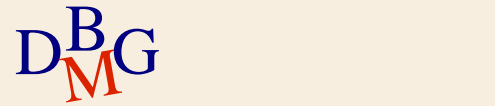

# **Esempio (n.1)**

VIAGGIO (CodV, LuogoPartenza, LuogoArrivo, OraPartenza, OraArrivo)

 $\Sigma$  Trovare le coppie luogo di partenza e luogo di arrivo per cui nessun viaggio dura più di 2 ore

SELECT LuogoPartenza, LuogoArrivo

FROM VIAGGIO

WHERE (LuogoPartenza, LuogoArrivo) NOT IN

(SELECT LuogoPartenza, LuogoArrivo

**Costruttore** di tupla

FROM VIAGGIO

WHERE OraArrivo-OraPartenza>2);

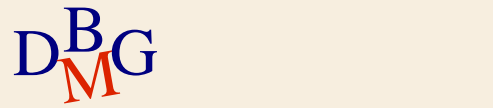

### **Operatore EXISTS (n.1)**

 $\Sigma$  Trovare il nome dei fornitori del prodotto P2

### Trovare il nome dei fornitori per cui esiste una fornitura del prodotto P2

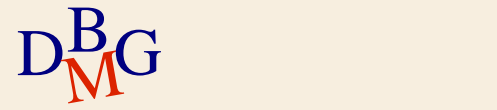

### **Operatore EXISTS (n.1)**

 $\Sigma$  Trovare il nome dei fornitori del prodotto P2

SELECT NomeF FROM F WHERE EXISTS (SELECT **\*** FROM FP WHERE CodP='P2' AND FP.CodF=F.CodF );

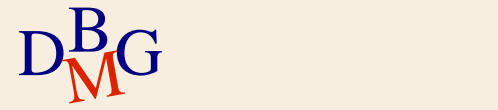

**Condizione di correlazione (n.1)**

 $\Sigma$  Trovare il nome dei fornitori del prodotto P2

SELECT NomeF FROM F WHERE EXISTS (SELECT **\*** FROM FP WHERE CodP='P2' AND FP.CodF=F.CodF);

Condizione di correlazione

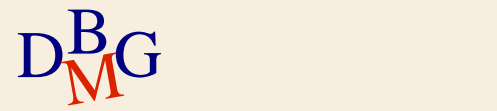

### F FP  $\Sigma$  Trovare il nome dei fornitori del prodotto P2

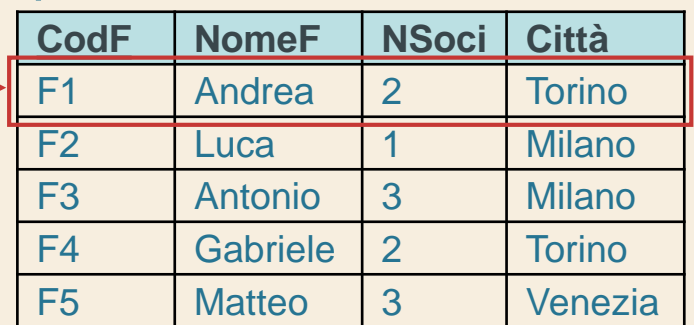

SELECT **\*** FROM FP WHERE CodP='P2' AND FP.CodF=F1'

 ${\rm D}^{\rm B}_{\rm M}$ G <sup>Valore</sup>

Valore di CodF nella riga corrente di F

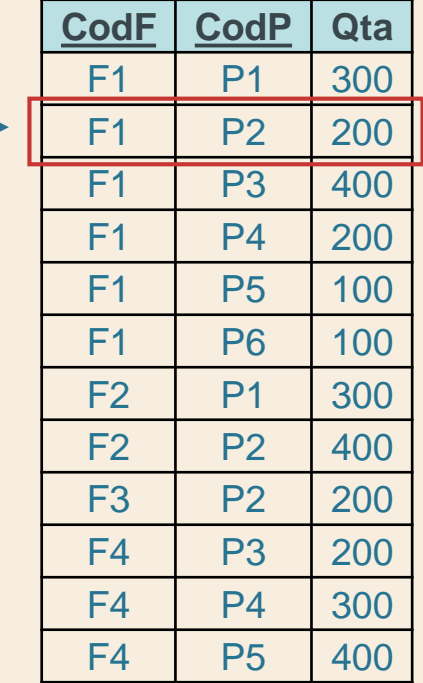

### F FP  $\Sigma$  Trovare il nome dei fornitori del prodotto P2

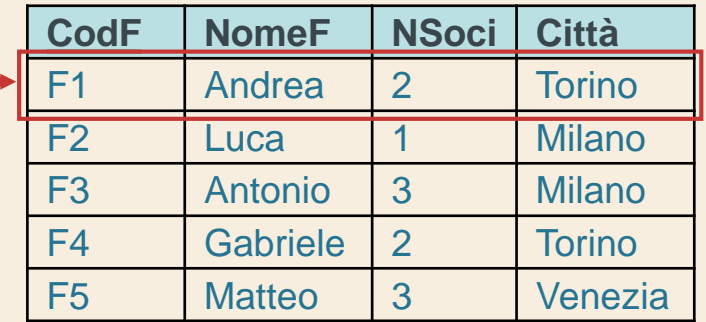

- $\Sigma$ Il predicato EXISTS è vero per F1 poiché esiste una fornitura di P2 per F1
- $\mathrm{D}^{\mathrm{B}}_{\mathrm{M}}$ G dell'interrogazione **• F1 fa parte del risultato**

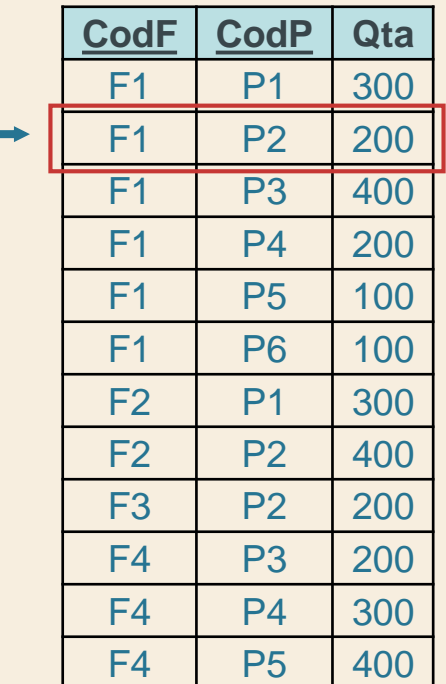

### F FP  $\Sigma$  Trovare il nome dei fornitori del prodotto P2

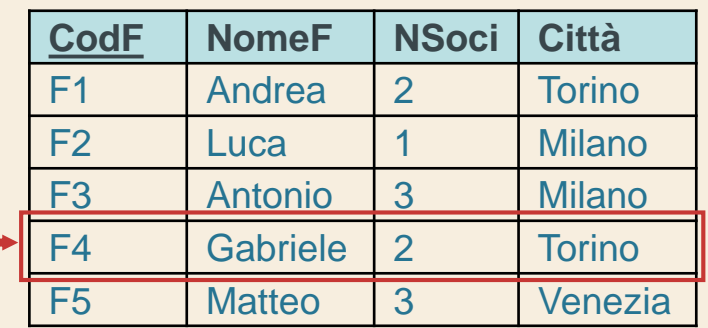

- $\Sigma$ Il predicato EXISTS è falso per F4 poiché non esiste una fornitura di P2 per F4
- $\mathrm{D}^{\mathrm{B}}_{\mathrm{M}}$ G dell'interrogazione F4 non fa parte del risultato

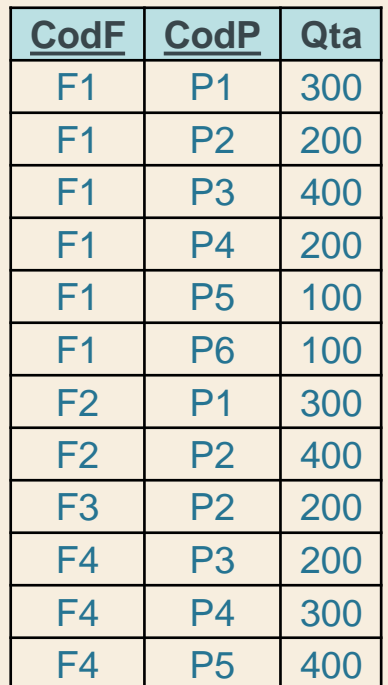

**Risultato dell'interrogazione (n.1)**

 $\Sigma$  Trovare il nome dei fornitori del prodotto P2

**NomeF** Andrea **Luca** Antonio R

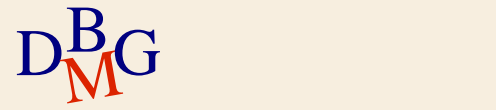

### **Predicati con EXISTS**

 $\Sigma$  Il predicato contenente EXISTS è

- vero se l'interrogazione interna restituisce almeno una tupla
- falso se l'interrogazione interna restituisce l'insieme vuoto
- $\Sigma$  Nell'interrogazione interna a EXISTS, la clausola SELECT è obbligatoria, ma irrilevante, perchè gli attributi non sono visualizzati
- $D<sub>M</sub>$ G  $\Sigma$  La condizione di correlazione lega l'esecuzione dell'interrogazione interna al valore di attributi della tupla corrente nell'interrogazione esterna

# **Visibilità degli attributi**

- $\Sigma$  Un'interrogazione nidificata può far riferimento ad attributi definiti in interrogazioni più esterne
- $\Sigma$  Un'interrogazione non può far riferimento ad attributi referenziati
	- in un'interrogazione nidificata al suo interno
	- in un'interrogazione allo stesso livello

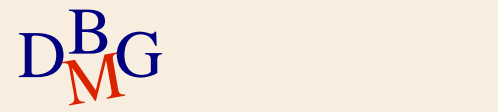

### **Operatore NOT EXISTS (n.1)**

 $\Sigma$  Trovare il nome dei fornitori che *non* forniscono il prodotto P2

Trovare il nome dei fornitori per cui non esiste una fornitura del prodotto P2

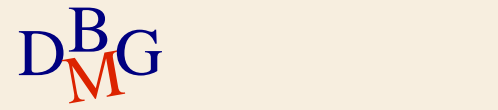

### **Operatore NOT EXISTS (n.1)**

 $\Sigma$  Trovare il nome dei fornitori che *non* forniscono il prodotto P2

SELECT NomeF FROM F WHERE NOT EXISTS (SELECT **\*** FROM FP WHERE CodP='P2'  $AND$  FP.CodF=F.CodF );

Condizione di correlazione

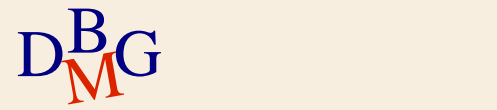

#### $\Sigma$  Trovare il nome dei fornitori che *non* forniscono il prodotto P2 F FRAME IS A STRIKE THAT THE REPORT OF THE STRIKE THAT THE REPORT OF THE STRIKE THAT THE STRIKE THAT THE STRIKE

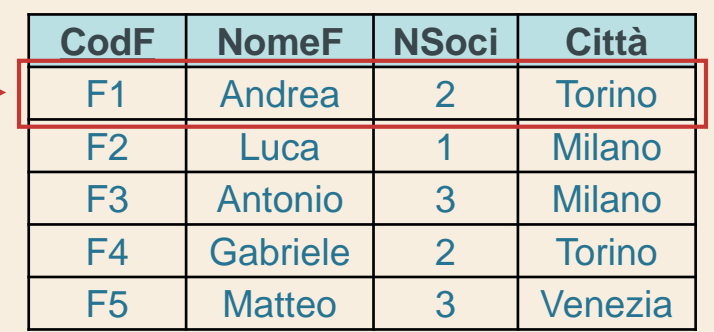

SELECT **\*** FROM FP WHERE CodP='P2' AND FP.CodF='F1'

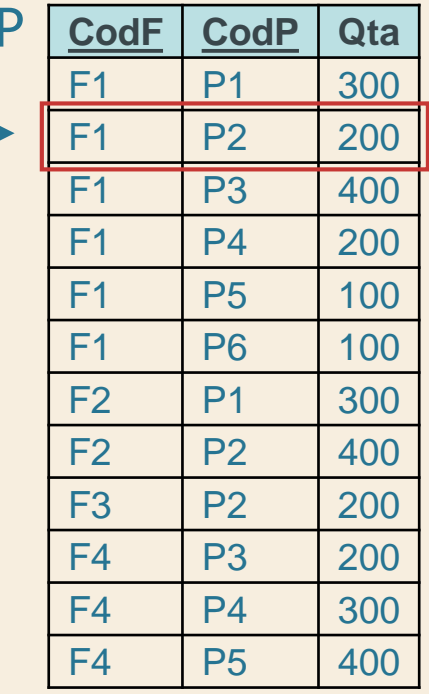

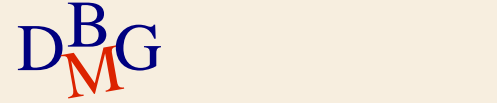

#### $\Sigma$  Trovare il nome dei fornitori che *non* forniscono il prodotto P2 F FRAME IS A STRIKE THAT THE REPORT OF THE STRIKE THAT THE REPORT OF THE STRIKE THAT THE STRIKE THAT THE STRIKE

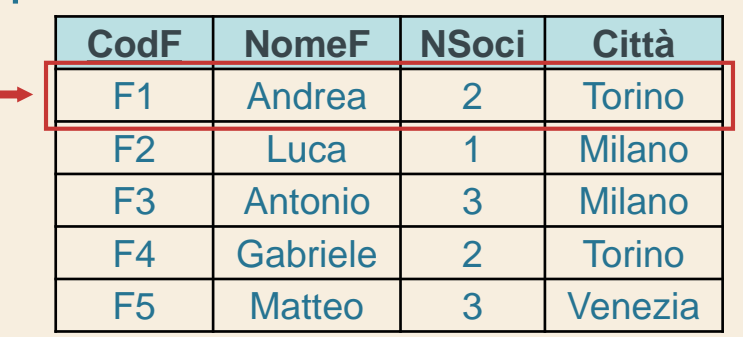

 $\Sigma$ Il predicato NOT EXISTS è falso per F1 perché esiste una fornitura di P2 per F1 F1 non fa parte del risultato

 $D<sub>M</sub><sup>B</sup>G$  dell'interrogazione

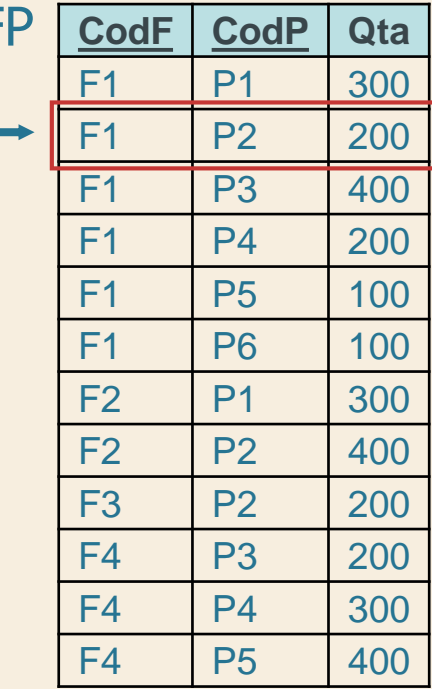

#### $\Sigma$  Trovare il nome dei fornitori che *non* forniscono il prodotto P2 F FRAME IS A STRIKE THAT THE REPORT OF THE STRIKE THAT THE REPORT OF THE STRIKE THAT THE STRIKE THAT THE STRIKE

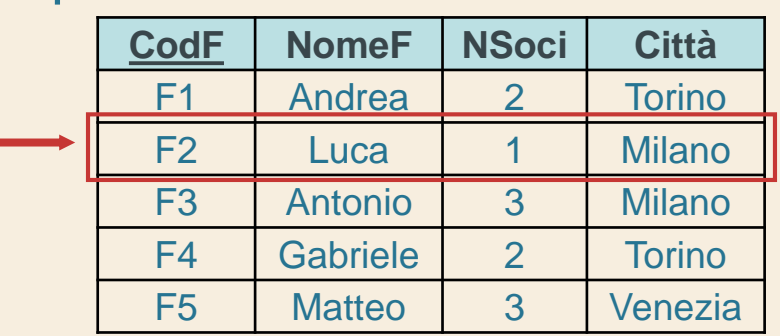

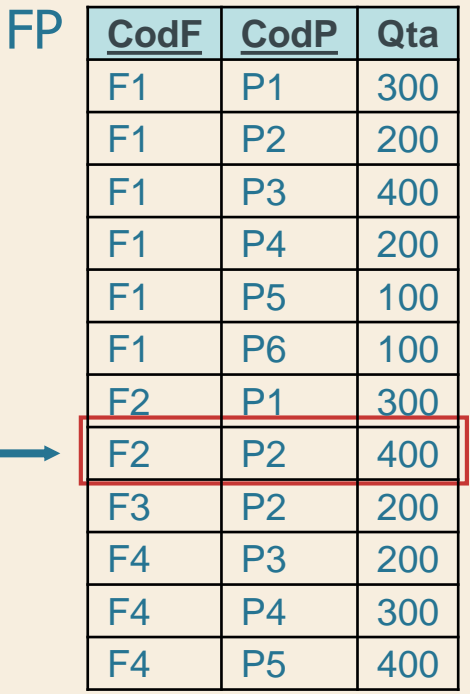

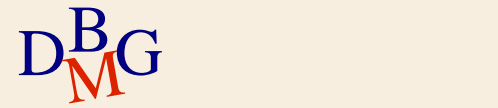

#### $\Sigma$  Trovare il nome dei fornitori che *non* forniscono il prodotto P2 F

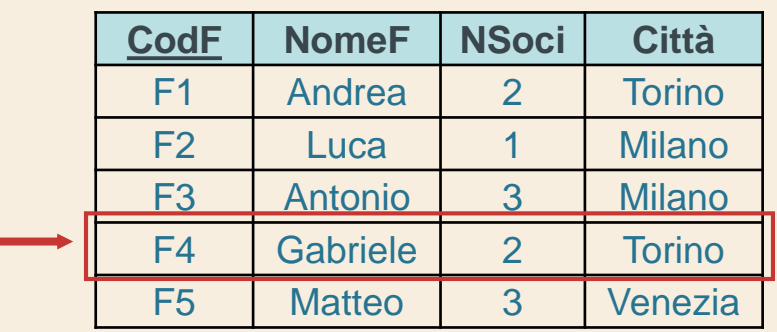

$$
D_{\rm M}^{\rm B}G
$$

#### $\Sigma$  Trovare il nome dei fornitori che *non* forniscono il prodotto P2 F FRAME IS A STRIKE THAT THE REPORT OF THE STRIKE THAT THE REPORT OF THE STRIKE THAT THE STRIKE THAT THE STRIKE

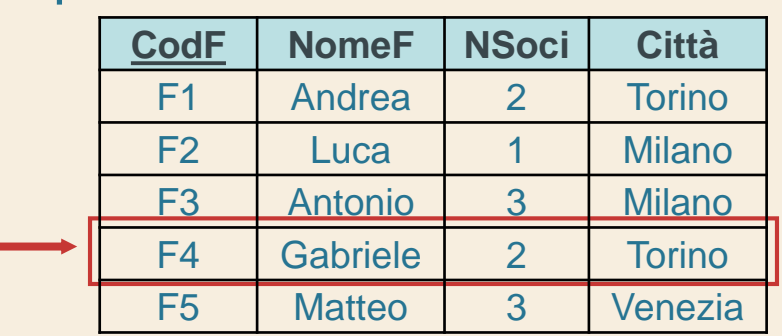

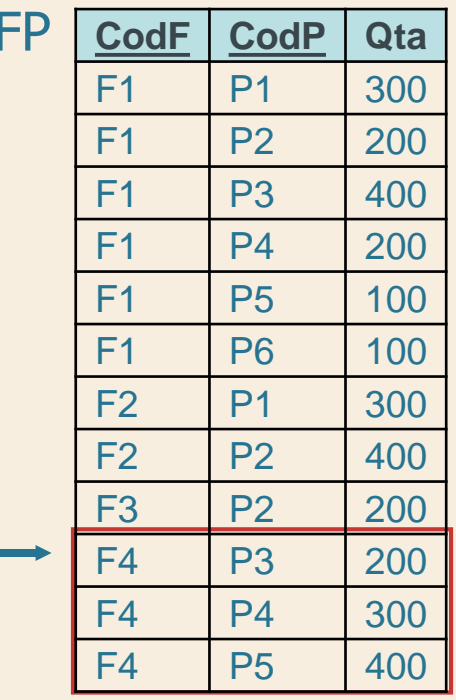

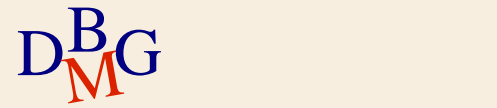

#### $\Sigma$  Trovare il nome dei fornitori che *non* forniscono il prodotto P2 F FRAME IS A STRIKE THAT THE REPORT OF THE STRIKE THAT THE REPORT OF THE STRIKE THAT THE STRIKE THAT THE STRIKE

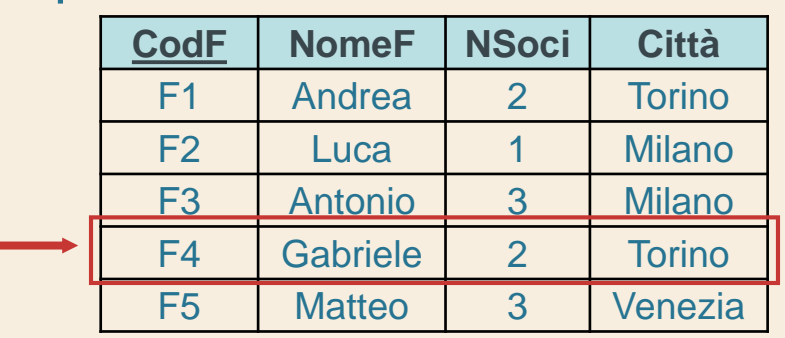

 $D<sub>M</sub><sup>B</sup>G$  dell'interrogazione  $\Sigma$ Il predicato NOT EXISTS è vero per F4 perché non esiste una fornitura di P2 per F4 F4 fa parte del risultato

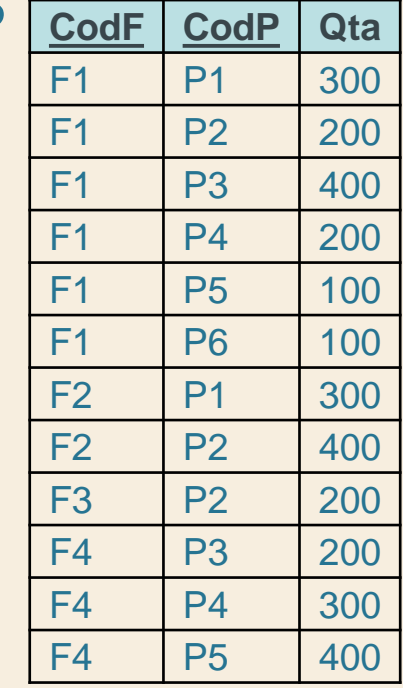

#### FP  $\Sigma$  Trovare il nome dei fornitori che *non* forniscono il prodotto P2

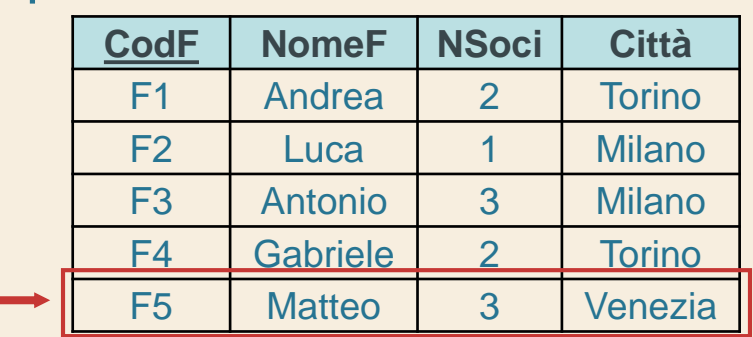

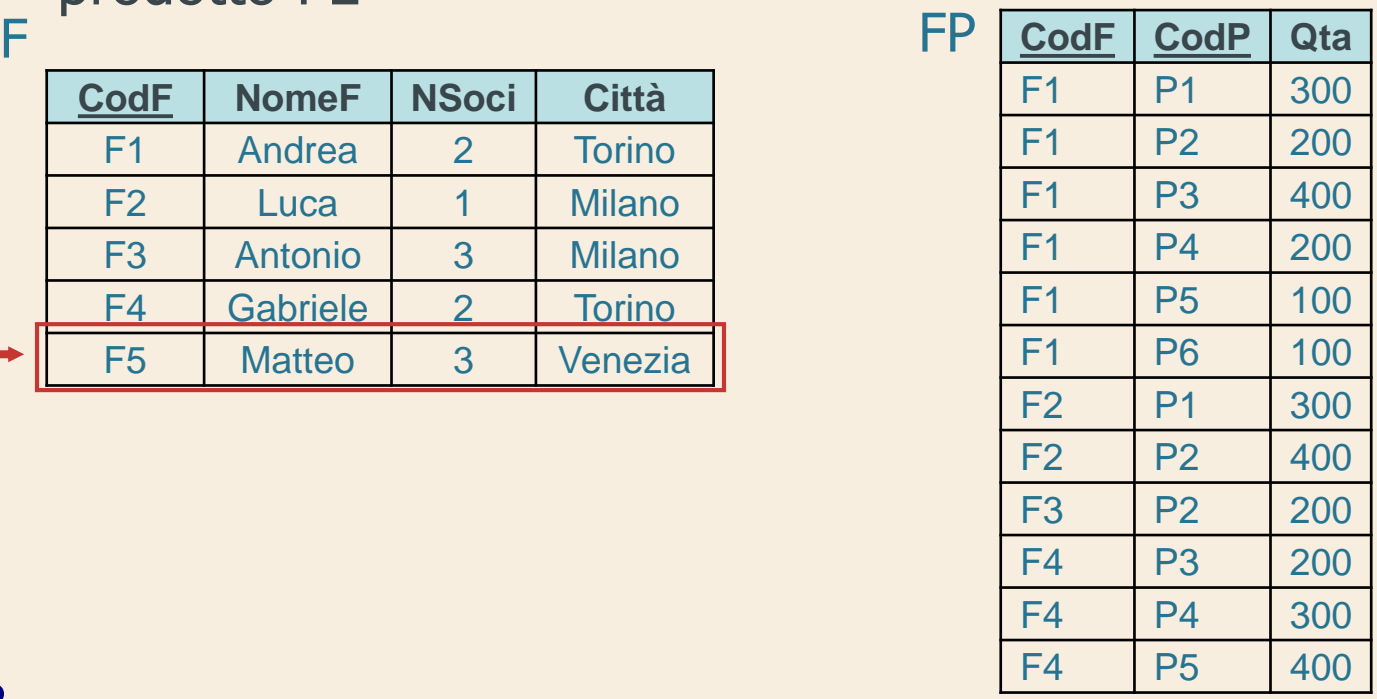

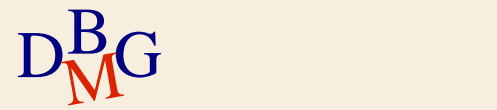

**Risultato dell'interrogazione (n.1)**

 $\Sigma$  Trovare il nome dei fornitori che *non* forniscono il prodotto P2

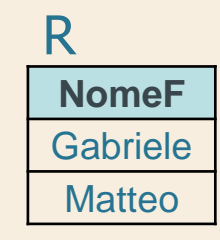

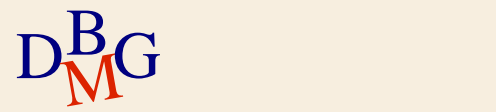

### **Predicato con NOT EXISTS**

 $\Sigma$  Il predicato contenente NOT EXISTS è

- vero se l'interrogazione interna restituisce l'insieme vuoto
- falso se l'interrogazione interna restituisce almeno una tupla
- $\Sigma$  La condizione di correlazione lega l'esecuzione dell'interrogazione interna al valore di attributi della tupla corrente nell'interrogazione esterna

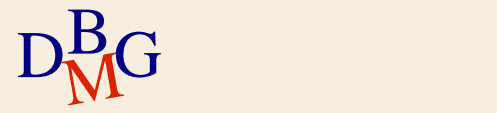
### **Correlazione tra interrogazioni**

Può essere necessario legare la computazione di un'interrogazione nidificata al valore di uno o più attributi in un'interrogazione più esterna

il legame è espresso da una o più condizioni di correlazione

 $D<sub>M</sub>$ G

### **Condizione di correlazione**

### $\Sigma$  Una condizione di correlazione

- è indicata nella clausola WHERE dell'interrogazione nidificata che la richiede
- è un predicato che lega attributi di tabelle nella FROM dell'interrogazione nidificata con attributi di tabelle nella FROM di interrogazioni più esterne
- $\Sigma$  Non si possono esprimere condizioni di correlazione
	- in interrogazioni allo stesso livello di nidificazione
	- contenenti riferimenti ad attributi di una tabella nella FROM di un'interrogazione nidificata

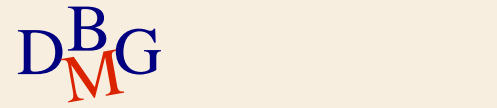

**Correlazione tra interrogazioni (n.1)**

)

 $\Sigma$  Per ogni prodotto, trovare il codice del fornitore che ne fornisce la quantità massima

> SELECT CodP, CodF FROM FP AS FPX WHERE  $Qta =$   $(...$

Quantità massima per il prodotto corrente

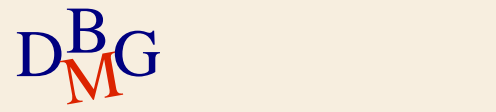

**Correlazione tra interrogazioni (n.1)**

 $\Sigma$  Per ogni prodotto, trovare il codice del fornitore che ne fornisce la quantità massima

> SELECT CodP, CodF FROM FP AS FPX WHERE  $Qta = (SELECT MAX(Qta))$ FROM FP AS FPY WHERE FPY.CodP=FPX.CodP);

Quantità massima per il prodotto corrente

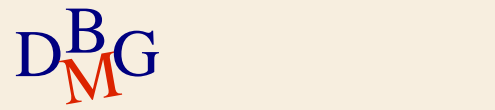

**Correlazione tra interrogazioni (n.1)**

 $\Sigma$  Per ogni prodotto, trovare il codice del fornitore che ne fornisce la quantità massima

> SELECT CodP, CodF FROM FP AS FPX WHERE  $Qta = (SELECT MAX(Qta))$ FROM FP AS FPY WHERE FPY. CodP=FPX.CodP);

> > Condizione di correlazione

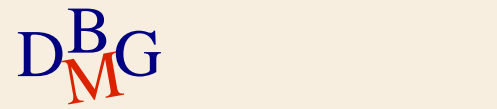

### **Correlazione tra interrogazioni (n.2)**

VIAGGIO (CodV, LuogoPartenza, LuogoArrivo, OraPartenza, OraArrivo)

 $\Sigma$  Trovare il codice dei viaggi che hanno una durata inferiore alla durata media dei viaggi sullo stesso percorso (caratterizzato dallo stesso luogo di partenza e di arrivo)

SELECT CodV FROM VIAGGIO AS VA WHERE OraArrivo-OraPartenza < (...

**Durata** media dei viaggi sul percorso corrente

)

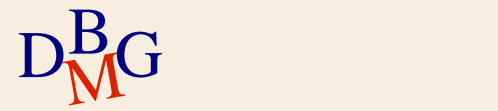

### **Correlazione tra interrogazioni (n.2)**

**Durata** media

VIAGGIO (CodV, LuogoPartenza, LuogoArrivo, OraPartenza, OraArrivo)

 $\Sigma$  Trovare il codice dei viaggi che hanno una durata inferiore alla durata media dei viaggi sullo stesso percorso (caratterizzato dallo stesso luogo di partenza e di arrivo)

SELECT CodV FROM VIAGGIO AS VA WHERE OraArrivo-OraPartenza < (SELECT AVG(OraArrivo-OraPartenza) FROM VIAGGIO AS VB ... ) dei viaggi

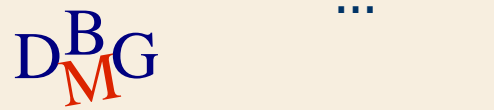

### **Correlazione tra interrogazioni (n.2)**

VIAGGIO (CodV, LuogoPartenza, LuogoArrivo, OraPartenza, OraArrivo)

 $\Sigma$  Trovare il codice dei viaggi che hanno una durata inferiore alla durata media dei viaggi sullo stesso percorso (caratterizzato dallo stesso luogo di partenza e di arrivo)

SELECT CodV FROM VIAGGIO AS VA

WHERE OraArrivo-OraPartenza <

(SELECT AVG(OraArrivo-OraPartenza)

FROM VIAGGIO AS VB Condizioni di correlazione

WHERE VB.LuogoPartenza=VA.LuogoPartenza

AND VB.LuogoArrivo=VA.LuogoArrivo);

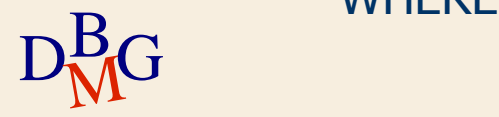

# **Divisione in SQL (n.1)**

 $\Sigma$  Trovare il codice dei fornitori che forniscono tutti i prodotti

#### $\sum$  Osservazione

 $\bullet$  tutti i prodotti che possono essere forniti sono contenuti nella tabella P

un fornitore fornisce tutti i prodotti se fornisce un numero di prodotti diversi pari alla cardinalità di P

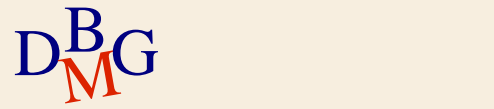

### **Divisione in SQL (n.1)**

### $\Sigma$  Trovare il codice dei fornitori che forniscono tutti i prodotti

#### SELECT COUNT(**\***) FROM P

Numero totale di prodotti

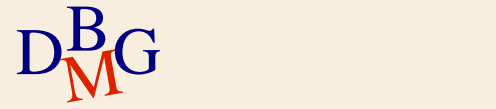

## **Divisione in SQL (n.1)**

 $\Sigma$  Trovare il codice dei fornitori che forniscono tutti i prodotti

> SELECT CodF FROM FP GROUP BY CodF HAVING COUNT(**\***)=(SELECT COUNT(**\***) FROM P);

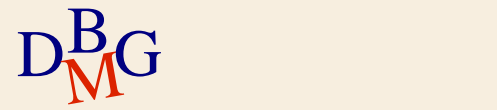

### **Divisione in SQL: procedimento (n.2)**

 $\Sigma$  Trovare il codice dei fornitori che forniscono almeno *tutti* i prodotti forniti dal fornitore F2

### $\Sigma$  Si eseque

- il conteggio del numero di prodotti forniti da F2
- il conteggio del numero di prodotti forniti da un fornitore arbitrario e anche da F2
- $\Sigma$  I due conteggi devono essere uguali

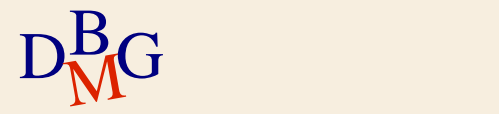

### **Divisione in SQL (n.2)**

 $\Sigma$  Trovare il codice dei fornitori che forniscono almeno tutti i prodotti forniti dal fornitore F2

> SELECT COUNT(**\***) FROM FP WHERE CodF='F2'

Numero di prodotti forniti da F2

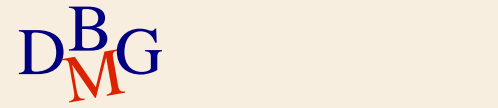

## **Divisione in SQL (n.2)**

 $\Sigma$  Trovare il codice dei fornitori che forniscono almeno *tutti* i prodotti forniti dal fornitore F2

> SELECT CodF FROM FP WHERE CodP IN (SELECT CodP FROM FP WHERE CodF='F2') GROUP BY CodF HAVING COUNT(**\***)=(SELECT COUNT(**\***) FROM FP WHERE CodF='F2');

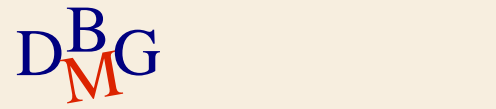

**Calcolo di aggregati a due livelli (n.1)**

STUDENTE (Matricola, AnnoIscrizione) ESAME-SUPERATO (Matricola, CodC, Data, Voto)

- $\Sigma$  Trovare la media massima (conseguita da uno studente)
- $\Sigma$  Risoluzione in 2 passi
	- $\bullet$  trovare la media per ogni studente
	- $\bullet$  trovare il valore massimo della media

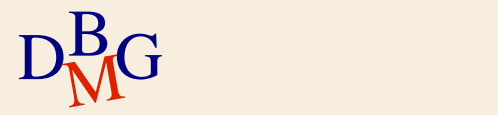

**Calcolo di aggregati a due livelli (n.1)**

STUDENTE (Matricola, AnnoIscrizione) ESAME-SUPERATO (Matricola, CodC, Data, Voto)

 $\Sigma$  Trovare la media massima (conseguita da uno studente)

passo 1: media per ogni studente

(SELECT Matricola, AVG(Voto) AS MediaStudenti FROM ESAME-SUPERATO GROUP BY Matricola) AS MEDIE

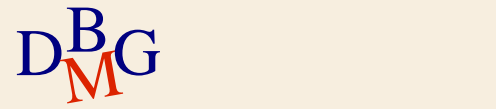

**Calcolo di aggregati a due livelli (n.1)**

STUDENTE (Matricola, AnnoIscrizione) ESAME-SUPERATO (Matricola, CodC, Data, Voto)

 $\Sigma$  Trovare la media massima (conseguita da uno studente)

passo 2: valore massimo della media

SELECT MAX(MediaStudenti) FROM (SELECT Matricola, AVG(Voto) AS MediaStudenti FROM ESAME-SUPERATO GROUP BY Matricola) AS MEDIE;

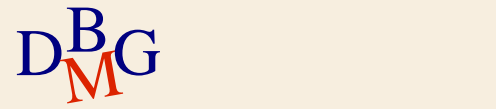

STUDENTE (Matricola, AnnoIscrizione) ESAME-SUPERATO (Matricola, CodC, Data, Voto)

 $\Sigma$  Trovare la media massima (conseguita da uno studente)

SELECT MAX(MediaStudenti)

FROM (SELECT Matricola, AVG(Voto) AS MediaStudenti FROM ESAME-SUPERATO GROUP BY Matricola) AS MEDIE;

Table function

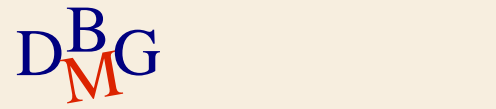

### **Table function**

- $\Sigma$  Definisce una tabella temporanea che può essere utilizzata per ulteriori operazioni di calcolo
- $\Sigma$  La table function
	- ha la struttura di una SELECT
	- è definita all'interno di una clausola FROM
	- può essere referenziata come una normale tabella
- $\Sigma$  La table function permette di
	- calcolare più livelli di aggregazione
	- formulare in modo equivalente le interrogazioni che richiedono la correlazione

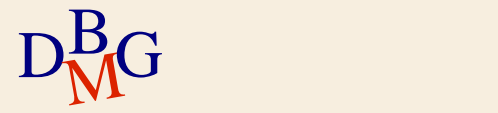

STUDENTE (Matricola, AnnoIscrizione) ESAME-SUPERATO (Matricola, CodC, Data, Voto)

- $\Sigma$  Per ogni anno di iscrizione, trovare la media massima (conseguita da uno studente)
- $\Sigma$  Risoluzione in 2 passi
	- $\bullet$  trovare la media per ogni studente
	- raggruppare gli studenti per anno di iscrizione e calcolare la media massima

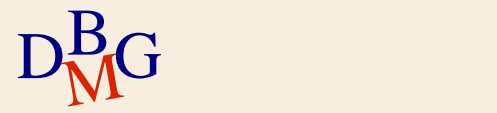

STUDENTE (Matricola, AnnoIscrizione) ESAME-SUPERATO (Matricola, CodC, Data, Voto)

 $\Sigma$  Per ogni anno di iscrizione, trovare la media massima (conseguita da uno studente)

 $\bullet$  passo 1

(SELECT Matricola, AVG(Voto) AS MediaStudente FROM ESAME-SUPERATO GROUP BY Matricola) AS MEDIE

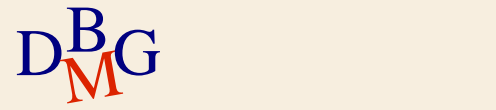

STUDENTE (Matricola, AnnoIscrizione) ESAME-SUPERATO (Matricola, CodC, Data, Voto)

 $\Sigma$  Per ogni anno di iscrizione, trovare la media massima (conseguita da uno studente)

- passo 2
	- SELECT ...

 $D_{\rm M}^{\rm B}$ G ...

...

FROM STUDENTE,

(SELECT Matricola, AVG(Voto) AS MediaStudente

FROM ESAME-SUPERATO Table function

GROUP BY Matricola) AS MEDIE

WHERE STUDENTE.Matricola=MEDIE.Matricola

STUDENTE (Matricola, AnnoIscrizione) ESAME-SUPERATO (Matricola, CodC, Data, Voto)

 $\Sigma$  Per ogni anno di iscrizione, trovare la media massima (conseguita da uno studente)

- $•$  passo 2
	- SELECT ...

FROM STUDENTE,

**Condizione** di join

 $D_{\rm M}^{\rm B}$ G ...

...

(SELECT Matricola, AVG(Voto) AS MediaStudente FROM ESAME-SUPERATO

GROUP BY Matricola) AS MEDIE

WHERE STUDENTE.Matricola=MEDIE.Matricola

STUDENTE (Matricola, AnnoIscrizione) ESAME-SUPERATO (Matricola, CodC, Data, Voto)

 $\Sigma$  Per ogni anno di iscrizione, trovare la media massima (conseguita da uno studente)

- passo 2
	- SELECT ...
	- FROM STUDENTE,

(SELECT Matricola, AVG(Voto) AS MediaStudente FROM ESAME-SUPERATO

GROUP BY Matricola) AS MEDIE

WHERE STUDENTE.Matricola=MEDIE.Matricola

 ${\rm D}^{\rm B}_{\rm M}$ GROUP BY AnnoIscrizione

STUDENTE (Matricola, AnnoIscrizione) ESAME-SUPERATO (Matricola, CodC, Data, Voto)

- $\Sigma$  Per ogni anno di iscrizione, trovare la media massima (conseguita da uno studente)
	- passo 2
		- SELECT AnnoIscrizione, MAX(MediaStudente)
		- FROM STUDENTE,
			- (SELECT Matricola, AVG(Voto) AS MediaStudente FROM ESAME-SUPERATO
			- GROUP BY Matricola) AS MEDIE
		- WHERE STUDENTE.Matricola=MEDIE.Matricola

 $\mathrm{D}^{\mathrm{B}}_{\mathrm{M}}$ GROUP BY AnnoIscrizione;